Министерство образования и науки Российской Федерации Федеральное государственное автономное образовательное учреждение высшего образования «Российский государственный профессионально-педагогический университет»

# **ЭЛЕКТРОННОЕ УЧЕБНОЕ ПОСОБИЕ «ДЕЛОПРОИЗВОДСТВО**»

Выпускная квалификационная работа по направлению 44.03.04 Профессиональное обучение (по отраслям) профилю подготовки «Информатика и вычислительная техника» профилизации «Компьютерные технологии»

Идентификационный номер ВКР: 501

Екатеринбург 2018

Министерство образования и науки Российской Федерации Федеральное государственное автономное образовательное учреждение высшего образования «Российский государственный профессионально-педагогический университет»

Институт инженерно-педагогического образования Кафедра информационных систем и технологий

> К ЗАЩИТЕ ДОПУСКАЮ Заведующая кафедрой ИС Н. С. Толстова «<u>, » \_ 2018 г.</u>

## ВЫПУСКНАЯ КВАЛИФИКАЦИОННАЯ РАБОТА

# **ЭЛЕКТРОННОЕ УЧЕБНОЕ ПОСОБИЕ «ДЕЛОПРОИЗВОДСТВО»**

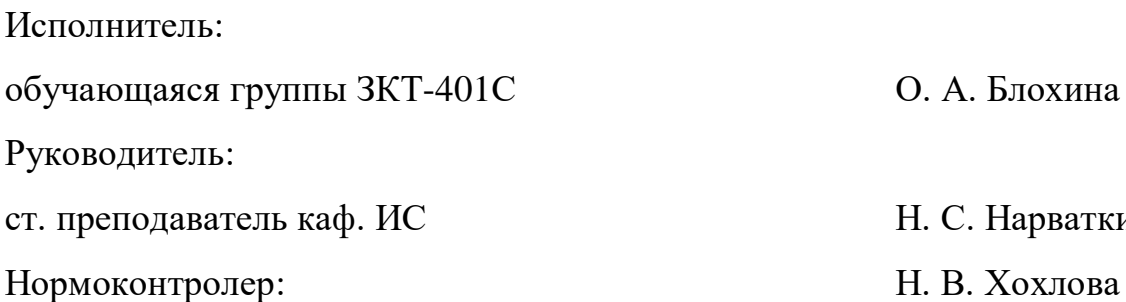

О. А. Блохина

Н. С. Нарваткина

## **АННОТАЦИЯ**

Выпускная квалификационная работа состоит из электронного учебного пособия «Делопроизводство» и пояснительной записки на 59 страницах, содержащей 22 рисунка, 3 таблицы, 37 источников литературы, а также 1 приложение на 1 странице.

Ключевые слова: ДЕЛОПРОИЗВОДСТВО, ЭЛЕКТРОННОЕ УЧЕБНОЕ ПОСОБИЕ, ЛАБОРАТОРНЫЕ РАБОТЫ, ТЕСТОВЫЕ ЗАДАНИЯ.

**Блохина, О. А.** Электронное учебное пособие «Делопроизводство»: выпускная квалификационная работа / О. А. Блохина; Рос. гос. проф.-пед. унт, Ин-т инж.-пед. образования, Каф. информ. систем и технологий. — Екатеринбург, 2018. — 59 с.

В работе рассмотрены вопросы разработки электронных учебных пособий для обучающихся в области делопроизводства.

Целью работы является создание электронного учебного пособия «Делопроизводство» для обучающихся специальности 03.47.02 «Документационное обеспечение управления и архивоведение». Для достижения цели были проанализированы современные технологии разработки электронных учебных пособий, также был проведен анализ различных источников информации и аналогичных пособий. Разработано электронное учебное пособие, содержащее теоретический материал по теме «Делопроизводство», лабораторные работы, раздел контроля и дополнительные материалы.

# **СОДЕРЖАНИЕ**

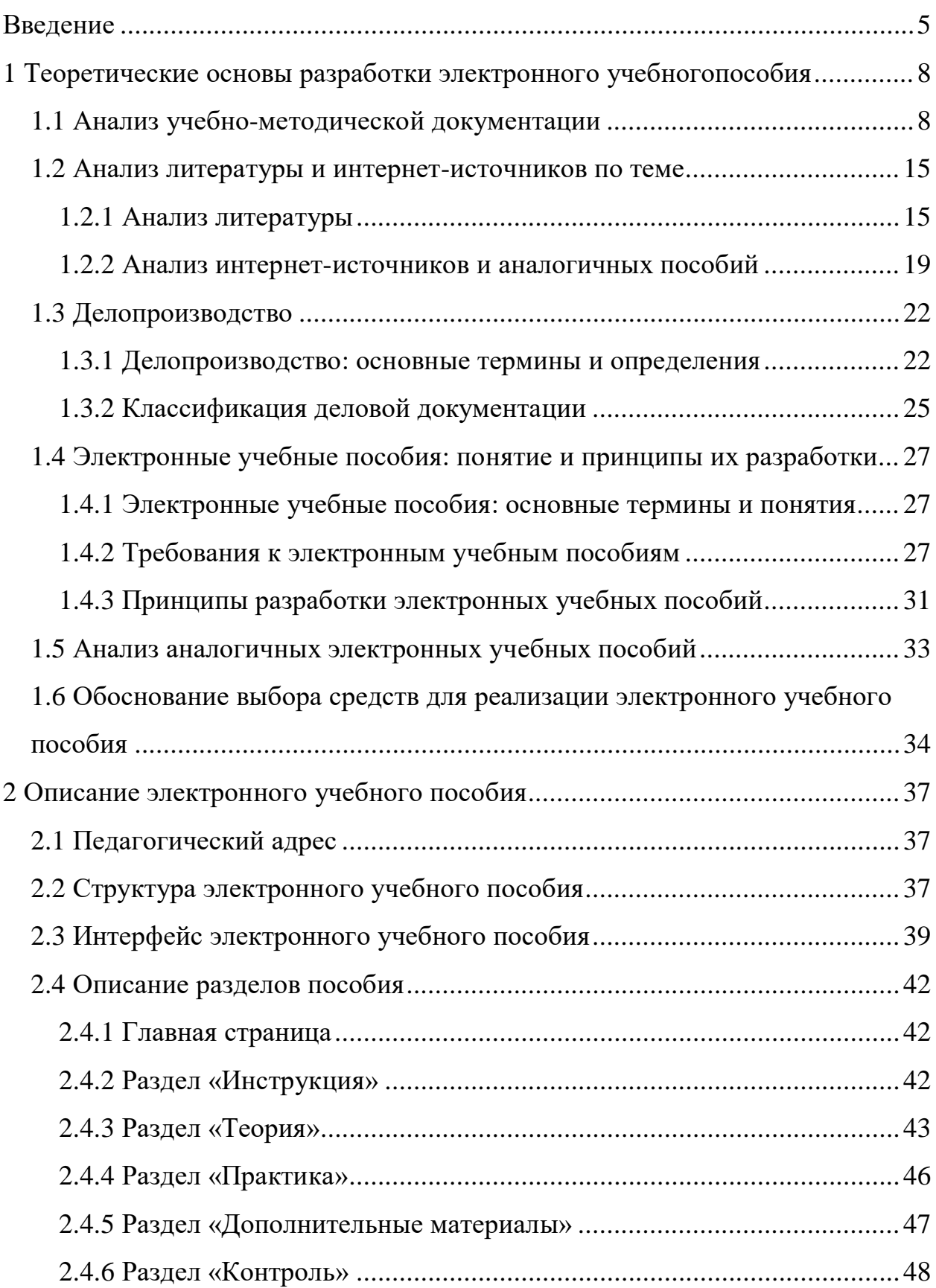

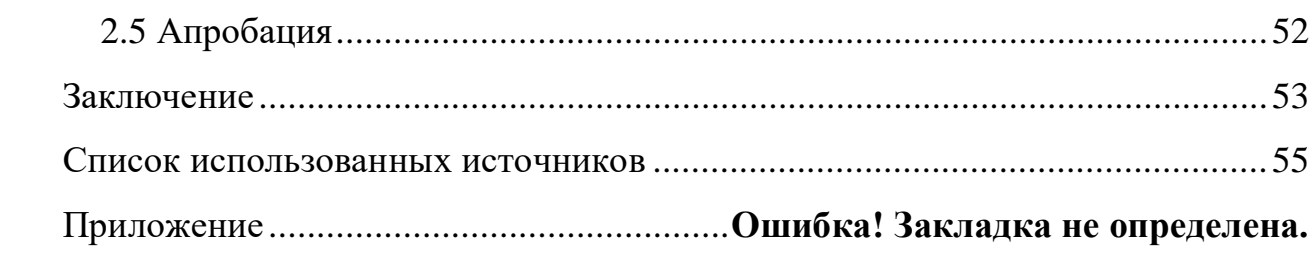

### <span id="page-5-0"></span>**ВВЕДЕНИЕ**

Опыт показывает, что умение грамотно, правильно, в соответствии с действующими нормами и правилами оформить необходимый документ, наряду с глубокими специальным знаниями и владением основами делового общения, является важной составляющей профессиональной подготовки специалиста и руководителя. В конечном счете, успешная деятельность любого предприятия невозможна без определенной культуры работы персонала с документами и чёткой организации делопроизводства.

Подготовка любого документа, например, служебного письма, заключается, главным образом, в знании и умении правильного оформления его реквизитов, т.е. информационных элементов, из которых оно составляется (адрес, текст, подпись, визы утверждения и согласования и др.) [2].

Делопроизводство - это деятельность по разработке, учету, систематизации и хранению документов для ускорения их поиска и исполнения [14].

Основу делопроизводства составляют процессы документирования разнообразной информации, и работа с документами с целью обеспечения документационного обеспечения управления (ДОУ) предприятием [13].

Делопроизводство используется в разных профессиях: секретарь, архивист, библиотекарь, делопроизводитель, документовед, помощник руководителя/секретарь/офис-менеджер, специалист отдела кадрового делопроизводства [19]. Все эти профессии требуют грамотной работы с документацией, умения вести деловые беседы и правильного хранения документов.

Работа с документами является базовым этапом в процессе управления и принятия управленческих решений, от которого зависит оперативность и качество управления. Правильное документационное обеспечение управления дает возможность организовать не только деятельность службы документационного обеспечения управления, но и весь делопроизводственный процесс в целом. Делопроизводство базируется на нормативно-методической ба-

зе - комплексе законов, нормативно-правовых актов и методических документов, регламентирующих технологию создания, обработки, хранения и использования документов в деятельности учреждения, а также функционирование службы делопроизводства. Без знания нормативно-методических документов регулирования делопроизводства невозможно правильное создание и оформление документов, придание им юридической силы, обеспечение хранения и использования документов в деятельности предприятия.

Все эти знания и умения приобретаются в процессе изучения дисциплины «Документационное обеспечение управления», которая включена в учебный план специальности 03.47.02 «Документационное обеспечение управления и архивоведение» в государственном автономном профессиональном образовательном учреждении Свердловской области «Екатеринбургский техникум "Автоматика"». Екатеринбургский техникум «Автоматика» с 1982 года ведет подготовку специалистов в области документоведения, информационных технологий, радиоэлектроники и металлообработки.

Данная дисциплина направлена на формирование знаний и умений, необходимых для работы с документами: их создания, оформления, хранения и т. д. Во время изучения данной дисциплины, формируются и развиваются общие и профессиональные компетенции обучающихся, необходимые для реализации профессиональной деятельности, формируются знания и умения в области организации документационного обеспечения управления и функционирования организации.

Данная дисциплина плотно связана с профессией «Документационное обеспечение управления и архивоведение», однако основы преподаются и для других курсов. Для облегчения данной работы было решено объединить первые три раздела в электронное учебное пособие, благодаря которому систематизируется материал для групп и автоматизируется работа с обучающимися, имеющие пропуски по данным разделам.

Существует множество разных учебников, учебных пособий и сайтов по ведению документации. В интернете можно найти образцы тех или иных

документов, правила их оформления и хранения. Однако наличие одного лишь теоретического материала у обучающихся не способствует прочному усвоению знаний. Для закрепления полученной информации необходимы лабораторные работы. Электронное учебное пособие «Делопроизводство» создаётся с целью представить информацию в удобном для обучающихся виде и объединить теорию с практикой.

**Объектом работы** является процесс формирования знаний и умений по документоведению у обучающихся специальности 03.47.02 «Документационное обеспечение управления и архивоведение».

**Предметом работы** являются учебные материалы по дисциплине «Документационное обеспечение управления».

**Цель работы** — разработать электронное учебное пособие «Делопроизводство» для обучающихся специальности 03.47.02 «Документационное обеспечение управления и архивоведение».

Для достижения поставленной цели необходимо решить следующие **задачи**:

1. Провести анализ учебно-методической документации, литературы и интернет-источников по теме «Делопроизводство».

2. Отобрать и систематизировать материал.

3. Разработать лабораторные работы.

4. Реализовать учебное пособие в электронном виде.

5. Провести апробацию электронного учебного пособия.

## <span id="page-8-0"></span>**1 ТЕОРЕТИЧЕСКИЕ ОСНОВЫ РАЗРАБОТКИ ЭЛЕКТРОННОГО УЧЕБНОГОПОСОБИЯ**

### <span id="page-8-1"></span>**1.1 Анализ учебно-методической документации**

Дисциплина «Документационное обеспечение управления» включена в учебный план специальности 03.47.02 «Документационное обеспечение управления и архивоведение» [\[25\]](#page-57-1).

Цель дисциплины — развитие общих и профессиональных компетенций обучающихся, необходимых для реализации профессиональной деятельности, формирование знаний и умений в области организации документационного обеспечения управления и функционирования организации.

Задачей дисциплины является формирование:

• понятийного аппарата в области делопроизводства;

• знаний и умений применения практических приемов и процедур документирования;

• умений ориентироваться в системах электронного документооборота;

• умений оформлять реквизиты.

Дисциплина направлена на формирование следующих компетенций:

1. Способность оформлять и регистрировать организационнораспорядительные документы, контролировать сроки их исполнения.

2. Способность обрабатывать входящие и исходящие документы, систематизировать их, составлять номенклатуру дел и формировать документы в дела.

3. Способность самостоятельно работать с документами, содержащими конфиденциальную информацию, в том числе с документами по личному составу.

4. Способность осуществлять телефонное обслуживание, принимать и передавать факсы.

5. Способность осуществлять подготовку дел к передаче на архивное хранение.

6. Способность составлять описи дел, осуществлять подготовку дел к передаче в архив организации, государственные и муниципальные архивы.

В результате освоения дисциплины обучающийся должен **знать**:

• понятийный аппарат;

• нормативные правовые акты в области организации управленческой деятельности;

• классификацию документов;

• основные правила работы с документами: их создания, оформления, хранения и т. д., а также защиты информации.

В результате освоения дисциплины обучающийся должен **уметь**:

- применять нормативные правовые акты в деятельности;
- обрабатывать входящие и исходящие документы;

• систематизировать их, составлять номенклатуру дел и формировать документы в дела.

Рабочей программой предусмотрены следующие виды контроля:

• текущий контроль успеваемости в форме выполнения лабораторных работ;

• промежуточная аттестация в форме зачета.

Программой дисциплины предусмотрены:

• обязательная аудиторная учебная нагрузка обучающегося составляет 50 часов;

• лабораторные работы — 20 часов.

В таблице 1 представлен тематический план дисциплины «Документационное обеспечение управления».

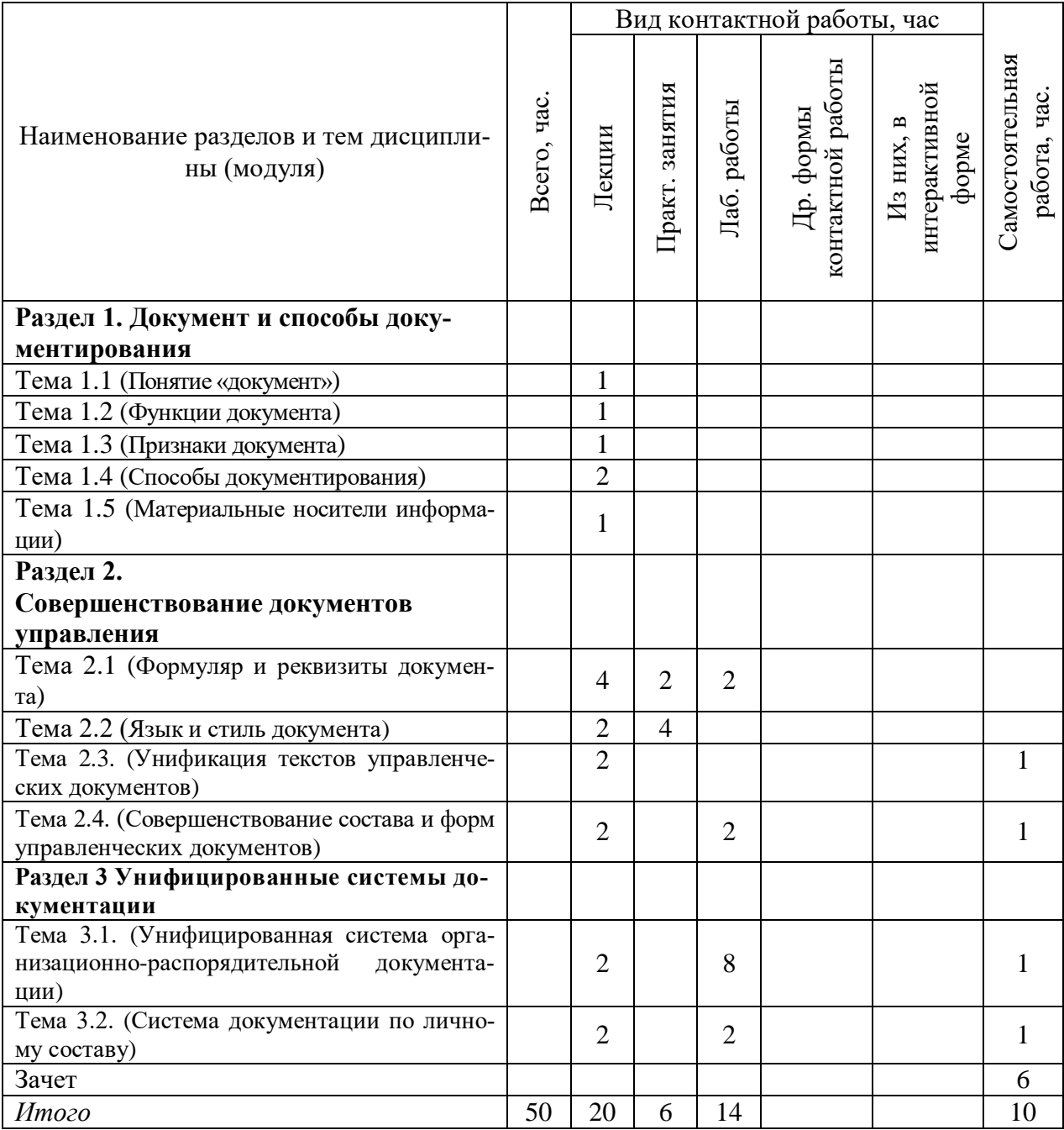

### Таблица 1 — Тематический план дисциплины

## **Содержание разделов (тем) дисциплины**

## **Раздел 1. Документ и способы документирования**

## **Тема 1.1 Понятие «документ»**

Что такое «информация» и «документ». Какова связь информации и документа. Трансформация понятия «документ». Термин «документ» по Государственному стандарту Российской Федерации (ГОСТ) Р 7.0.8-2013 СИБИД. «Делопроизводство и архивное дело. Термины и определения».

#### **Тема 1.2. Функции документа**

Свойства и функции документа. Информационная, социальная, культурная, коммуникативная функции документа.

Правовая функция. Функция исторического источника. Функция учета. Функция управленческая.

#### **Тема 1.3. Признаки документа**

Внешние признаки документа. Черновики и беловики. Автограф.

Понятие «подлинник», «копия». Основные признаки подлинника. Дубликат документа.

### **Тема 1.4. Способы документирования**

Понятие и исторический характер способов документирования. Пиктографическое письмо. Логографическое письмо. Слоговое письмо. Фонетическое (буквенное) письмо.

Текстовое документирование. Техническое документирование. Скоропись. Стенография.

#### **Тема 1.5. Материальные носители информации**

Носители информации. Использование материалов для письма: клинописные таблички, папирус, пергамент, береста. Применение бумаги для письма.

Компьютерные носители информации.

#### **Раздел 2. Совершенствование документов управления**

#### **Тема 2.1. Формуляр и реквизиты документа**

Понятие «формуляр документа». Особенности формуляров документов, полученных различными способами документирования. Типовой и индивидуальный формуляр документа. Формуляр — образец в соответствии с ГОСТ Р 6.30–2003 «Требования к оформлению документов».

Понятие «реквизит». Постоянные и переменные реквизиты. Правила оформления реквизитов документа.

Бланк документа. Бланки с угловым и центрованным расположением реквизитов.

Изображение Государственного герба и герба субъекта Российской Федерации. Эмблема организации или товарный знак организации. Код организации. Код формы документа.

Автор документа: наименование организации, справочные данные об организации. Наименование вида документа. Дата документа. Регистрационный номер документа, ссылка на регистрационный номер, ссылка на регистрационный номер и дату документа. Место составления или издания документа. Гриф ограничения доступа к документу. Правила оформления адресата.

Согласование и утверждение документа. Грифы утверждения и согласования, визирования документа. Текст документа. Заголовок к тексту документа.

Состав удостоверения документа. Оформление подписи. Порядок применения и хранения печати. Виды печатей.

Отметки на документах: резолюция о контроле, о наличии приложений, о заверении копий, об исполнителе, о поступлении документа в организацию, идентификатор электронной копии документа

#### **Тема 2.2. Общие нормы и правила оформления документов**

Размеры бумаги, применяемые в делопроизводстве.

Размеры полей. Нумерация страниц в документах.

Способы оформления дат, сносок, заголовков и подзаголовков в документах. Сокращение слов и словосочетаний в тексте.

Оформление в документах написания чисел. Написание в документах физических величин. Написание в документах математических формул. Оформление таблиц и выводов, документов в анкетной и трафаретной формах.

#### **Тема 2.3. Язык и стиль документа**

Общелитературная лексика — основа языка любого документа.

Деловая лексика. Особые служебные слова и специфические фразеологические обороты.

Использование синонимов.

Тавтологические словосочетания.

Термины и профессионализмы. Нейтральность лексики. Словообразование. Аббревиатура и способы ее образования. Правила графического сокращения слов и словосочетаний.

Морфологические аспекты. Трудности в употреблении имен существительных. Употребление имен числительных.

Употребление глагольных форм. Трудности в употреблении некоторых наречий, предлогов, союзов.

Правила орфографии.

Правописание названий учреждений, организаций, предприятий. Правописание названий документов. Правописание названий должностей и званий.

Синтаксические особенности документов. Словосочетания. Порядок слов в предложении.

Тенденция развития делового языка.

#### **Тема 2.4. Унификация текстов управленческих документов**

Понятия «унификация» и «стандартизация». Этапы унификации текстов управленческих документов. Требования к унифицированным текстам. Метод унификации текстов управленческих документов. Постоянная и переменная информация текстов.

Особенности унификации текстов специальных систем документации: плановой, учетной и др.

Унификация языка и стиля изложения документов.

Формы представления унифицированных текстов: текстовой, трафаретный, таблица, анкета.

#### **Раздел 3. Унифицированные системы документации**

## **Тема 3.1. Унифицированная система организационнораспорядительной документации**

Организационно-распорядительные документы. Функции организационно-распорядительных документов. Классификация организационнораспорядительных документов: организационные, распорядительные, справочно-информационные.

Организационные документы — устав, положения (об учреждении, о структурном подразделении); правила, регламент, инструкции и др. Особенности составления и оформления документов.

Распорядительные документы.

Процедура издания распорядительных документов. Документы, издаваемые на основе коллегиального принятия решения: постановления, решения.Документы, издаваемые на основе единоличного принятия решения: приказы, распоряжения, указания.

Правила их составления и оформления.

Справочно-информационные документы: акты; докладные, служебные, объяснительные записки, представления, протоколы, служебные письма.

Справочно-информационные документы: справки, сводки, заключения, отзывы, перечни, телеграммы, телефонограммы и др. Требования к их составлению и оформлению.

#### **Тема 3.2. Система документации по личному составу**

Система документации по личному составу. Подсистема организационно-распорядительной документации (ОРД).

Документация по личному составу как комплекс документов, оформляющих трудовые правоотношения между физическими и юридическими лицами: прием, перевод, освобождение от должности, представление отпусков, поощрения и дисциплинарные взыскания.

Классификация документов по личному составу: личные, первичные, вторичные, итоговые сводные.

Нормативно-методическое обеспечение составления и оформления до-

кументации по личному составу.

Постановление Госкомитета России от 6 апреля 2001 г. № 26. Инструк-

ция по применению и заполнению форм первичной учетной документации.

## **Перечень лабораторных работ**

Перечень лабораторных работ представлен в таблице 2.

### Таблица 2 — Перечень лабораторных работ

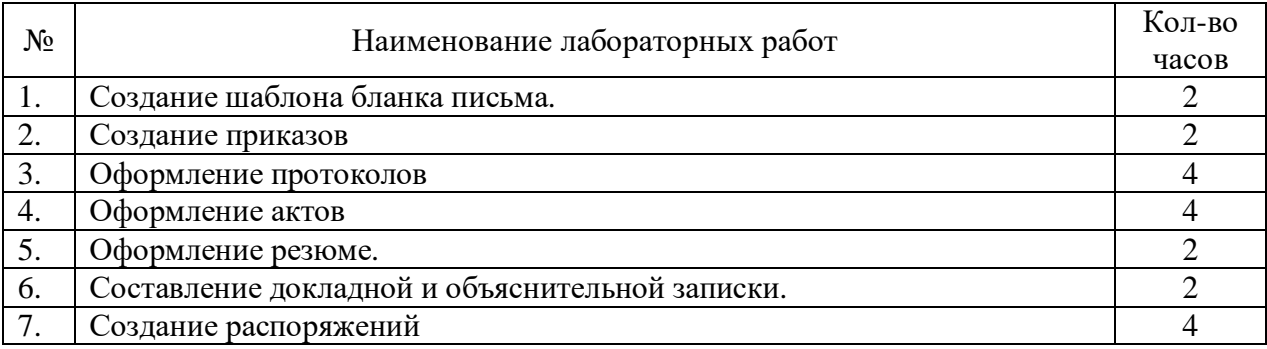

## <span id="page-15-0"></span>**1.2 Анализ литературы и интернет-источников по теме**

## <span id="page-15-1"></span>**1.2.1 Анализ литературы**

К настоящему времени появилось много источников, посвящённых делопроизводству. Несомненно, в каждом из них содержится полезная информация, которая может удовлетворить частично требования к содержанию обучения, предъявляемые рабочей программой дисциплины. Однако часто случается так, что необходимые сведения описаны не полностью либо разрозненно. Для того, чтобы найти источник, который содержит достаточно полные сведения, проанализировано большое количество разной литературы.

Критериями оценивания выбраны:

• соответствие содержания, которое бы в полной мере освещало все аспекты делопроизводства, предусмотренные программой;

• понятность, доступность, логичность изложения;

• наличие иллюстративного материала, в том числе шаблонов документов;

• наличие лабораторных работ и средств для самоконтроля.

Так, например, учебное пособие М. И. Басакова «Делопроизводство» [\[2\]](#page-55-1) соответствует критериям почти полностью. Цель данного пособия заключается в предоставлении достаточного объема информации в области делопроизводства для обучающихся, а также сотрудников, которые работают с деловой документацией. Уделено внимание вопросам оформления документации по личному составу, которые в учебниках по делопроизводству обычно не рассматриваются. Отмечается важность знания правил подготовки документов. Книга может дать достаточные стартовые знания для работы в отрасли делопроизводства.

Пособие соответствует Государственному образовательному стандарту Министерства образования Российской Федерации. В нём излагаются основные сведения о порядке разработки и оформления управленческой документации, об организации делопроизводственной службы, технологии регистрации, учёта и хранения документов.

В пособии можно найти множество определений и подробных разъяснений. В книге присутствуют иллюстрации, на которых изображены образцы готовых документов или их шаблонов, что значительно упрощает процесс восприятия информации. К сожалению, информация в данном пособии довольно разрозненная, поэтому на поиск необходимой информации может уйти время.

Учебное пособие Ольги Сологуб «Делопроизводство: составление, редактирование и обработка документов» [\[27\]](#page-57-2) так же, как и предыдущий источник, соответствует некоторым из критериев. В этом пособии главный акцент делается на правилах составления основных, наиболее часто используемых в управленческой практике видов документов. Каждый раздел сопровождается контрольными вопросами, разъяснениями типичных ошибок, цель которых заключается в предупреждении ошибок, нередко допускаемых при

оформлении реквизитов. Книга условно разделена на две части. В первых главах даются теоретические сведения о видах документах и правилах их оформления, представлены приложения, в которых имеются образцы документов. В данном пособии приложения находятся не в конце книги, а после каждой главы, что достаточно упрощает поиск необходимого образца. Минусом такого оформления можно считать затруднительный поиск необходимых приложений уже в процессе работы, когда необходим определенный образец. Впрочем, эта проблема легко решается закладками.

С восьмой темы начинается ознакомление с основными разделами документооборота: понятие и характеристика документооборота, работа с входящими, исходящими и внутренними документами, а также формирование дел и передача их в архив.

В отличие от предыдущего источника, в учебном пособии «Делопроизводство: составление, редактирование и обработка документов» много внимания уделяется самопроверке. Для этого в каждой теме представлен список вопросов и блок итоговых контрольных и самостоятельных работ, что является положительной стороной пособия, особенно если оно используется в обучении.

Несмотря на указанные плюсы, теоретический материал пособия изложен кратко, не всегда понятно.

Учебник «Делопроизводство. Документационное обеспечение управления» [3] посвящён правилам оформления разнообразной документации: организационно-распорядительной, служебной, по трудовым отношениям и бухгалтерской. Кроме того, в книге имеется информация о становлении делопроизводства в России и словарь терминов и определений, используемых в делопроизводстве.

Если сравнивать с предыдущими источниками, то можно отметить, что в данном учебнике подробнее раскрываются темы по делопроизводству, информация представлена в доступной для восприятия форме и соответствует действующим ГОСТ и законам, поэтому и для людей, уже работающих

в сфере документоведения этот источник будет полезен.

В данном учебнике помимо обычно разбираемых тем, таких как: история делопроизводства, нормы и правила оформления документов, реквизиты, документооборот и организационно-распорядительная документация, рассматриваются и другие виды документов: документация по трудовым отношениям, бухгалтерская и финансово-расчетная, документы по снабжению и сбыту, а также технические средства, применяемые в делопроизводстве таких тем в других анализируемых источников не было, либо они рассматривались поверхностно. Сотрудникам, для которых эти темы актуальны, этот учебник может стать отличным подспорьем. Однако в книге не обнаружено элементов контроля и обзора типовых ошибок при выполнении операций с документами, в том числе при оформлении.

Справочное пособие И. Н. Кузнецова «Делопроизводство. Документационное обеспечение управления» [\[17\]](#page-57-3) ориентируется, прежде всего, на нормативно-правовую и методическую базу в области документационного обеспечения управления персоналом. В данном пособии описаны правила оформления документов, деловых переписок и нормативно-методической базы делопроизводства. Книга предназначена для студентов вузов, но подходит и для самостоятельного изучения, а также является отличным справочником для начинающих работу в этой сфере.

Пособие легко читаемо, не перегружено словесными оборотами, а также имеет множество примеров, что позволяет быстрее разобраться в ситуации и уловить мысль, которую желает передать автор. В книге, так же, как и в предыдущих источниках, имеются иллюстрации-образцы, однако нет практических примеров и заданий, что помогло бы обучающемуся применить полученные знания на деле.

В отличие от предыдущих источников практическое пособие «Азбука секретарского дела» М. И. Басакова [\[1\]](#page-55-3) ориентировано на практику. В нем представлено много образцов заполнения документов и подробно описано значение тех или иных реквизитов. Пособие рассчитано на начинающих

свою практическую деятельность секретарей организаций малых и средних форм бизнеса. Автор отмечает, что секретарское дело неотрывно связано с делопроизводством, и специалист обязан знать, как правильно вести документацию, оформлять деловые письма или приказы.

В данном пособии достаточно много внимания уделено деловой этике сотрудника, поведение в той или иной ситуации, а также имеется небольшой экскурс в психологию. Однако немалая доля пособия отведена вопросам работы с документацией и формированию документооборота. Как уже говорилось выше, пособие ориентировано на практику, поэтому теория содержится в кратком изложении и ориентирована на людей, уже работающих в данной c<sub>obepe.</sub>

Проанализированные источники содержат информацию, которая актуальна и пригодна для использования в обучении, и могут быть рекомендованы в качестве дополнительных источников.

#### <span id="page-19-0"></span>1.2.2 Анализ интернет-источников и аналогичных пособий

В Интернете можно найти большое количество разных источников по теме «Делопроизводство». Во многих из них содержится достаточно содержательные статьи, которые могут помочь познакомиться с данным вопросом, другие содержат лишь поверхностную ознакомительную информацию. Для анализа были отобраны некоторые ресурсы, посвящённые документоведению.

Так, например, ресурс «Всё о делопроизводстве» [4] создан недавно и является проектным, однако уже сейчас имеет приятное оформление, простое и доступное меню. На нем можно найти образцы документов и разъяснение технологии их создания. Этот интернет-источник содержит подробную информацию о составлении разных документов, которые относятся к документоведению, удобно поделён по тематике, имеет иллюстрации. Статьи построены грамотно, не перегружены словесно и имеют ссылки на другие страницы

данного сайта. Если проект не закроется, то может стать хорошим подспорьем для начинающих работников и студентов. В данный момент многие люди, работающие в сфере делопроизводства, пользуются данным сайтом и задают свои вопросы в комментариях.

Блог «Шпаргалка делопроизводителя» [\[33\]](#page-58-0) — это обширный интернетресурс, посвящённый изучаемой теме. Блоггер так выражает цель, которую он ставил перед собой, создавая данный ресурс: «…простыми словами рассказать о сложном, сэкономить время на поиск информации. И пусть работа с документами перестанет быть рутиной, а будет быстрее приближать вас к осуществлению своих идей и планов». Так же, как и в предыдущем источнике, блог имеет простое меню и нераздражающее глаз оформление. Информация чётко структурирована, понятна и грамотно построена, в текст вставлены ссылки. Имеются образцы документов, благодаря чему пользователи имеют перед глазами пример, что положительно влияет на усвоение информации. Для упрощения поиска, можно воспользоваться функцией «Поиск по блогу», что позволяет сэкономить время. Так же на данном сайте имеются тестовые задания, позволяющие проверить свои знания по делопроизводству. В тестовых заданиях двадцать вопросов, посвящённых работе делопроизводителя. После заполнения блока ответов, при нажатии определённой клавиши, сразу показывается информация о том, в каких ответах пользователь ошибся. При желании тестовые задания можно пройти несколько раз.

Статья в журнале «Справочник секретаря и офис-менеджера» [\[11\]](#page-56-2) рассказывает читателю о том, какие документы основные в документообороте, как проводится организация делопроизводства, какие этапы оно в себя включает и как автоматизация делопроизводства решает поставленные задачи. В отличие от предыдущих источников, статья не имеет наглядных примеров, ограничиваясь одними объяснениями. Однако вполне подходит в качестве ознакомительного источника или дополнительной литературы.

В статье «Делопроизводство в организации» [\[12\]](#page-56-3) рассказывается о том, как правильно строится документооборот в организации, какие шаги для это-

го нужно предпринять, и какие этапы жизненного цикла есть у документов. Так же рассматриваются вопросы, касающиеся процесса ведения кадрового делопроизводства, нюансов, возникающих при работе. Статья построена логично, материал представлен кратко и грамотно, в ней присутствуют определения и чёткие объяснения по теме. Оформление неброское, важные слова и темы подсвечены полужирным шрифтом.

Примерно о том же пишет автор статьи «Что такое документооборот?» [31]. Однако, в отличие от предыдущего источника, он описывает не только кадровое делопроизводство, но и документооборот бухгалтерских документов. В этой статье сжато описывается каждый из видов документооборота. В этой же статье можно узнать, как учитывать объёмы документооборота.

Анализ источников, которые предоставлены в Интернете, показал, что существует много информации, которая может помочь при изучении данной темы.

Учитывая результаты проведённого анализа литературы и интернетисточников, можно выделить плюсы и минусы различных источников:

Плюсы литературных источников:

- содержат более полные сведения;  $\bullet$
- содержат качественную, проверенную информацию.

Минусы литературных источников:

• нередко в одной книге отсутствуют интересующие темы, из-за чего приходится приобретать несколько пособий.

Плюсы интернет-источников:

информация обновляется быстрее, что позволяет получить свежие и актуальные данные;

- всегда находятся «под рукой»;
- $\bullet$ возможность быстрого поиска;
- большой выбор статей и сайтов по запросам.  $\bullet$

Подводя итог, можно сделать вывод, что поставленным критериям

полностью не соответствует ни один из проанализированных источников. Исходя из этого, можно сделать вывод о целесообразности разработки учебного пособия, которое удовлетворяло бы всем требованиям рабочей программы дисциплины.

#### <span id="page-22-0"></span>1.3 Делопроизводство

#### <span id="page-22-1"></span>1.3.1 Делопроизводство: основные термины и определения

Делопроизводством называют отрасль человеческой деятельности по разработке и оформлению официальных документов, организации их движения, учёта и хранения [3].

Часть делопроизводства, непосредственно связанная с созданием документов - записью информации на различных носителях в соответствии с установленными требованиями, называется документированием. Вопросы движения и учёта документов (получение, обработка, регистрация, контроль исполнения, текущее хранение, отправка) охватываются понятием документооборот.

Важнейшим носителем информации является документ. Понятие «документ» имеет своим истоком латинское слово «docco», что переводится как «извещаю», «учу». Производная форма от «docco» — «documentum», означающая «доказательство», «свидетельство», впоследствии во многих отраслях науки и практической деятельности человека, в частности в сфере управления, закрепилась в качестве специального термина [15].

Документ — это материальный объект с закреплённой на нём информацией для передачи её во времени и пространстве [13].

В 30-х годах XX века появился термин «служебный документ», затем, по мере накоплении знаний и внедрения новых видов материальных носителей информации, термин «документ» закрепился сначала в формулировках государственных стандартов Советского Союза, затем в национальном стан-

дарте Российской Федерации ГОСТ Р 51141-98 Делопроизводства и архивное дело. Термины и определения.

Документ; документационная информация — зафиксированная на материальном носителе информация с реквизитами, позволяющими её идентифицировать.

Реквизиты — обязательные информационные элементы оформления официального документа (автор, дата, условное обозначетекст, ние и др.) [10].

Электронные документы содержат две части: общую и особенную. Общая часть содержит информацию, включающую смысловое содержание документа и сведения об адресате. Особенная — касается электронной цифровой подписи. Особенность в том, что использование в управлении электронного документа без вывода его на бумажный носитель возможно только при условии правового обеспечения применения электронной цифровой подписи.

Важной функцией документа является информационная функция. В документе фиксируются факты, события, явления практической и мыслительной деятельности человека.

Документ обладает организационной функцией. С помощью документа обеспечивается воздействие на группы людей для организации и координации их деятельности. Внешние связи предприятий и организаций обеспечивает коммуникативная функция документа.

Документ несёт юридическую функцию (обладает юридической силой), поскольку его содержание используется в качестве доказательства при рассмотрении спорных вопросов сторонами отношений, не говоря уже об органах следствия, суда и прокуратуры.

Юридическая сила документа обеспечивается законодательством, компетенцией издавшего документ органа и установленным порядком его оформления.

Наконец, документ выполняет воспитательную функцию. Он дисциплинирует исполнителя, требует повышенного уровня образовательной подготовки, а хорошо оформленный документ воспитывает эстетический вкус управленческого персонала, повышает престиж организации.

Исходя из вышесказанного, можно определить, что делопроизводство и документационное обеспечение управления — это процесс создания служебной документации в соответствии с действующими нормами и правилами, технология работы с документами, вплоть до управления их огромными массивами, требуют своего методологического и организационного обеспечения в виде особой отрасли деятельности людей.

Документ — важнейший носитель информации, посредством которой осуществляются связи в системе управления.

Информация (от лат. Information — осведомлять) — сведения (сообщения, данные) независимо от формы их представления.

Свойства информации:

- 1. Коммуникативность, т.е. способность к обмену.
- 2. Разнообразие форм.
- 3. Возможность обработки и передачи.
- 4. Накопление.
- 5. Сохранение при использовании и др.

Эти свойства изначально используются для целенаправленного воздействия на людей, необходимого для согласования и координации их совместной деятельности, т.е. в управлении.

В практике управления используется информация различных видов. Важнейшим из них является социально-экономическая информация, более известную как управленческая информация, характерной чертой которой является тесная связь с процессами управлении коллективами людей, управлением разного рода организациями, учреждениями, предприятиями и другими структурами народного хозяйства.

Управленческая информация — совокупность сведений о процессах производственной, коммерческой, финансовой и хозяйственной деятельности людей, используемой для руководства этой деятельностью.

В настоящее время до 90% объёма управленческой информации осуществляется на материальном носителе — бумаге или в электронном виде.

#### <span id="page-25-0"></span>1.3.2 Классификация деловой документации

Все документы на предприятии, в организации, классифицируют по следующим признакам:

1. Видам деятельности (или назначению) документы подразделяются научно-технические, конструкторские, технологические, проектнона сметные, нормативные, организационно-распорядительные, по личному составу, плановые, финансово-расчётные, отчётно-статистические, бухгалтерскому учёту, по торговле, ценообразованию, изобретениям и открытиям, социальному обеспечению и др.

2. По наименованию существует множество разновидностей документов: научные отчёты, технические регламенты, чертежи, схемы, графики, технологические и другие каты, приказы, распоряжения, указания, планы и отчёты, акты, протоколы, договоры, уставы, инструкции, справки, докладные, объяснительные записки и т.д.

3. По способу фиксации информации документы бывают: письменные (рукописные, машинописные, типографские, подготовленные на множительных аппаратах, электронные, графические и фото-кинодокументы. Основным материальным носителем деловой информации на сегодня является бумага.

4. По месту составления документы подразделяются на документы, используемые в организациях для решения внешних и внутренних вопросов. Внешняя документация в свою очередь делится на поступающую (входящую) и отправляемую (исходящую) корреспонденцию.

5. **По степени сложности** документы классифицируют на простые и сложные. Простые — это документы, в которых рассматривается один вопрос, в сложных рассматривается несколько вопросов.

6. **По степени гласности** различают документы открытые (не содержащие государственной и коммерческой тайны) и документы с ограниченным доступом. Документы с ограниченным допуском бывают разной степени закрытости (совершенно секретные, секретные и др.) и документы для служебного пользования — конфиденциальные документы.

7. **По юридической силе** документы подразделяют на подлинные и подложные. Подлинные документы бывают действительные и недействительные. Недействительным документ становится в результате истечения срока действия или отмены его другим документом.

8. **По срокам исполнения** документы классифицируются на срочные и несрочные. Срочными являются документы со сроком исполнения, установленным законом и соответствующими правовыми актами, а также телеграммы и другие документы с грифом «срочно».

9. **По стадиям подготовки** документа подразделяются на черновики и подлинники (оригиналы).

10. **По происхождению** документы классифицируют на служебные, подготовленные в организациях, и личные письма граждан с изложением жалоб, предложений, просьб.

11. **По срокам хранения** документы делятся на документы постоянного и временного хранения. Документы временного хранения, в свою очередь, подразделяются на документы со сроком хранения до 10 лет и свыше 10 лет.

12. **По степени обязательности** документы бывают информационные, содержащие сведения и факты о производительной и иной деятельности организаций, и директивные — обязательные для исполнения, носящие характер юридической или технической нормы.

13. **По степени унификации** различают документы: индивидуальные, типовые, трафаретные, примерные (образцовые) и унифицированные.

## <span id="page-27-0"></span>**1.4 Электронные учебные пособия: понятие и принципы их разработки**

## <span id="page-27-1"></span>**1.4.1 Электронные учебные пособия: основные термины и понятия**

Электронное учебное пособие (ЭУП) — это совокупность программных средств и решений для передачи, хранения, обновления, использования, контроля усвоения и пр. знаний в процессе обучения, частично или полностью заменяющее или дополняющее электронный учебник [\[34\]](#page-58-2).

Преимущества ЭУП:

- компактное хранение больших объёмов информации;
- возможность дополнения информации для актуализации;
- широкие возможности создания интерактивных занятий;
- структурированность;
- возможность реализации индивидуальных запросов;
- широкие возможности визуализации.

Недостатки ЭУП [\[21,](#page-57-4) [16\]](#page-56-6):

- необходимость использования специального оборудования;
- возможная непривычность представления информации;
- <span id="page-27-2"></span>• повышенная утомляемость при работе с монитором.

### **1.4.2 Требования к электронным учебным пособиям**

## **Документы, регламентирующие требования к ЭУП**

Существуют нормативные государственные документы, которые регламентируют требования к электронным учебным изданиям, в том числе и к электронным учебным пособиям:

1. ГОСТ Р 53620–2009 [\[6](#page-55-5)] устанавливает общие требования к электронным образовательным ресурсам (ЭОР), широко используемым в сфере образования для реализации процесса обучения с помощью информационнокоммуникационных технологий.

2. ГОСТ ИСО/МЭК 12119–2000 [\[9](#page-56-7)]. Стандарт устанавливает требования к пакетам программ (требования к их качеству), а также содержит инструкции по испытанию пакета программ на соответствие его установленным требованиям (инструкции по тестированию, в частности по тестированию третьей стороной).

3. ГОСТ Р 52653–2006 [\[5\]](#page-55-6). Данный стандарт устанавливает основные термины и определения понятий в области применения информационнокоммуникационных технологий в образовании.

4. ГОСТ Р ИСО 9241–3–2003 [\[7](#page-55-7)]. Здесь представлены требования к качеству изображения на стадии разработки и оценки одноцветных и многоцветных визуальных дисплейных терминалов. Требования представлены в виде перечня технических характеристик, а их оценка обеспечивается методами испытаний и измерениями. Требования базируются на использовании знаков латинского и греческого алфавитов, кириллицы, а также арабских цифр.

5. ГОСТ Р ИСО 9241–8–2007 [\[8](#page-55-8)]. Целью настоящего стандарта является установление основных технических требований к цветам на экранах видеодисплейных терминалов (ВДТ) для обеспечения их различимости, идентификации и разрешающей способности.

#### **Общие требования**

Электронные учебные пособия должны строиться на основе педагогического сценария — целенаправленной, личностно-ориентированной, методически выстроенной последовательности педагогических методов и технологий для достижения целей обучения.

В соответствии с этим сценарием осуществляется структурирование учебного материала и компоновка его в учебные блоки (модули) [\[30\]](#page-58-3).

При построении ЭУП необходимо обеспечить следующее:

1. Учебный материал блока (модуля) должен иметь некоторый завершенный смысл, но в тоже время предъявляемый в блоке текстовый материал должен быть минимальным по объему.

2. Для основного учебного материала, размещенного в блоке (модуле), не следует использовать текстовые окна с прокруткой текста. Это требование может не соблюдаться для некоторых гуманитарных дисциплин, если для целостного восприятия весь материал требуется размещать в одном блоке.

3. Текстовый материал, размещённый в блоке (модуле) должен сопровождаться иллюстративным материалом. Иллюстративный материал предназначен облегчить восприятие и усвоение учебной информации, и в соответствии с этим должны выбираться его содержание, тип и способ воспроизведения в блоке (модуле).

4. В блоке должны присутствовать только те иллюстрации, которые связаны с текстом, присутствующим в блоке (модуле). Не связанные друг с другом иллюстрации не должны одновременно присутствовать в блоке.

5. Применение иллюстративного материала должно быть исключительно функциональным (облегчение восприятия и усвоения учебного материала). Не следует применять иллюстрации только для украшения блока (модуля). Исключением являются блоки с титульным листом, меню разделов, подразделов, заставками к разделам.

6. Текстовый материал электронного учебного пособия не должен полностью повторять тексты бумажного учебника. При продвижении по тексту электронного учебного пособия должны вводиться элементы различных технологий развивающего обучения (проблемного обучения, программированного обучения и др.), реализуемые путем организации интерактивного диалога обучающегося с электронным учебным пособием. Исключением являются некоторые гуманитарные дисциплины (например, литература, история), для которых целостность завершенного по смыслу текстового фрагмента не нарушается.

7. По ходу изучения учебного материала должны вводиться задания, стимулирующие самостоятельность и развивающие мышление (например, задания с элементами моделирования и неполными данными, при выполнении которых обучающийся должен совершать самостоятельные действия например, снять показания измерительных приборов, исследовать график, текст, сопоставить текстовую информацию, произвести расчет и др.).

8. ЭУП должно содержать встроенный раздел с контрольными вопросами, упражнениями и задачами, содержание которых определяется спецификой конкретной учебной дисциплины. Этот раздел не должен заменять собой сборники упражнений или задачники. Представленные в нем контрольные вопросы, упражнения и задачи должны иметь непосредственное отношение к тексту основного учебного материала, который изучается обучающимся на данный момент, и служить лучшему усвоению этого материала. Моменты обращения обучающегося к тем или иным вопросам, упражнениям и задачам этого раздела должны быть определены в педагогическом сценарии:

теоретический материал должен содержать актуальную информацию по выбранному учебному курсу и быть достаточным для самостоятельного изучения, выполнения заданий и прохождения контроля знаний без дублирования изложения уже приобретенных знаний на предыдущих уроках;

теоретический материал должен иметь специфические дидактические средства в виде подчеркивания и изменения цвета текста;

примеры должны обеспечить детальный разбор отдельных важных аспектов теоретического материала;

задания должны быть направлены на приобретение практических навыков выполнения упражнений или решения задач. Формулировки заданий должны сопровождаться пояснениями порядка выполняемых действий, а также требований к ожидаемым результатам и форме их представления;

• вопросы и ответы должны быть направлены на усвоение знаний и приобретение навыков выполнения практических работ.

9. Электронное учебное пособие должно включать в себя встроенный справочник (глоссарий), позволяющий в любой момент получить справочную информацию об основных понятиях, терминах, определениях и т.п., используемых в учебном материале. Вход в справочник (глоссарий) должен обеспечиваться с любой страницы электронного учебника.

10. Электронное учебное пособие должно иметь встроенную тестирующую систему, предназначенную в первую очередь для самоконтроля обучающегося в рамках текущего и итогового контроля. Моменты обращения обучающегося к тестовым заданиям должны быть определены в педагогическом сценарии.

Таким образом в структуру электронного учебного пособия входят следующие структурные блоки: «Теория», «Примеры», «Задания», «Вопросы», «Тестовые задания», «Глоссарий», «Справочник».

#### <span id="page-31-0"></span>**1.4.3 Принципы разработки электронных учебных пособий**

Эффективное ЭУП должно разрабатываться с учетом целого ряда принципов:

1. Принцип приоритетности педагогического подхода реализуется через постановку образовательной цели и разработку содержания образовательной деятельности на основе одного или комбинации нескольких дидактических подходов: системного, синергетического, проблемного, алгоритмического, программированного, проектного, эвристического, компетентностного и других подходов.

2. Принцип модуля. Необходимо разбивать материал на разделы, состоящие из модулей, которые должны быть минимальны по объему, но замкнуты по содержанию.

3. Принцип полноты. Каждый модуль может включать следующие компоненты:

- теоретическое ядро;
- контрольные вопросы по теории;
- примеры;
- задачи и упражнения для самостоятельного решения;
- контрольные вопросы по модулю с ответами;
- контрольные тестовые задания по всему курсу и др.

4. Принцип наглядности. Каждый модуль должен состоять из текста и визуализации, облегчающей понимание и запоминание новых понятий, утверждений и методов. При подготовке иллюстраций стоит выбирать или обрабатывать такие, которые выполняют обучающую функцию. Лишь на обложке пособия или титульном листе раздела (модуля) возможно использование иллюстраций, украшающих интерфейс. Иллюстрации, которые следует использовать в местах, трудных для понимания учебного текста, требующих дополнительного наглядного разъяснения; для обобщений и систематизации тематических смысловых блоков (модулей):

• изобразительная наглядность, в которой значительное место занимают: репродукции картин; фоторепродукции памятников архитектуры и скульптуры; учебные картины, специально созданные художниками или иллюстраторами для учебных текстов;

• условно-графическая наглядность: таблицы; схемы, блок-схемы, диаграммы, графики, карты, картосхемы.

5. Принцип ветвления. Каждый блок (модуль) должен быть связан гипертекстными ссылками с другими блоками (модулями) так, чтобы у пользователя был выбор перехода в любой другой модуль. Принцип ветвления не исключает, а даже предполагает наличие рекомендуемых переходов, реализующих последовательное изучение предмета. Принцип ветвления позволяет регулярно повторять пройденный материал, при этом процесс запоминания основывается на возникновении взаимосвязи между процессом и объ-

ектом, между пройденным и новым материалом. Необходимо помнить о словаре терминов — глоссарии. В электронных пособиях это не просто список терминов и их разъяснение, даваемое в конце учебника, а своеобразная динамичная система справки. Пользователь должен иметь возможность, встретив в тексте незнакомый или малопонятный термин, тут же обратиться к его толкованию. Наилучшим образом такая система может быть реализована с помощью гиперссылок.

6. Принцип регулирования. Обучающийся самостоятельно управляет сменой кадров. Не следует забывать, что пользователь должен чувствовать себя при работе с ЭУП комфортно. Для этого необходимо предусмотреть всевозможные элементы управления. Нужно просто представить, что обучающийся понятия не имеет, как пользоваться ЭУП, и реализовать на каждой страничке все возможные подсказки, стрелки и другие элементы навигации.

7. Принцип адаптивности. ЭУП должно допускать адаптацию к нуждам конкретного пользователя в процессе учебы, позволять варьировать глубину и сложность изучаемого материала, и его прикладную направленность в зависимости от будущей специальности обучающегося, применительно к нуждам пользователя генерировать дополнительный иллюстративный материал, предоставлять графические и геометрические интерпретации изучаемых понятий.

#### <span id="page-33-0"></span>1.5 Анализ аналогичных электронных учебных пособий

На сегодняшний день существует несколько электронных учебных пособий, посвященных теме «Делопроизводство».

Электронное учебное пособие «Документационное обеспечение управления. Основы делопроизводства» [15] включает основные требования по изучению документоведения, курс лекций. В работе представлены также тестовые задания для контроля знаний студентов, словарь основных понятий, однако нет практических занятий.

В практическом пособии «Составление и оформление организационнораспорядительной документации» [28] представлены контрольные вопросы и практические задания по теме «Делопроизводство». Практические задания сгруппированы по схеме от простого к более сложному, что помогает достигнуть комплексности в освоении курса. Однако при богатой практической части в пособии не хватает теории, которая помогла бы обучающимся в прохождении практики.

На сегодняшний день существует достаточно электронных учебных пособий для изучения данной темы, но не все пособия рассчитаны на обучение будущего специалиста по делопроизводству.

## <span id="page-34-0"></span>1.6 Обоснование выбора средств для реализации электронного учебного пособия

После изучения принципов разработки и требований, предъявляемых к ЭУП, нужно выбрать средства, с помощью которых будет реализовано пособие.

Для реализации данного электронного учебного пособия были выбраны языки HyperText Markup Language - «язык гипертекстовой разметки (HTML), и Cascading Style Sheets (каскадные таблицы стилей) — формальный язык описания внешнего вида документа, написанного с использованием языка разметки (CSS), программа iSpring Suite 8 для создания тестовых заданий, и программа для создания скринкастов Yandex-скриншот.

HTML — стандартизированный язык разметки документов во Всемирной паутине. Большинство веб-страниц содержат описание разметки на языке HTML. Язык HTML интерпретируется браузерами; полученный в результате интерпретации форматированный текст отображается на экране монитора компьютера или мобильного устройства. HTML считается самым демократичным языком, так как он позволяет деликатно подстроить представление страниц под условия каждого браузера [35].

CSS — формальный язык описания внешнего вида документа, написанного с использованием языка разметки. Преимущественно используется как средство описания, оформления внешнего вида веб-страниц. Простыми словами, стили CSS отвечают за красоту сайта — его внешний вид: размер, цвет и тип шрифта, фон и цвета разных блоков, графические картинки и т.д. [\[23\]](#page-57-5).

Для создания ЭУП была выбраны программа Notepad++ [\[37\]](#page-58-6) и iSpringSuite 8 [\[29\]](#page-58-7).

**Notepad++** — это текстовый редактор, имеющий огромный функционал, который расширяется при помощи различных плагинов. Этот редактор работает с множеством языков программирования.

Основная функциональность редактора сосредоточена на создании HTML и CSS кода, а также работе с файлами сайта. Интерфейс программы прост, что позволяет работать быстро.

Преимущества Notepad++:

• подсветка кода;

• кнопка «назад/вперед» (отменяет последние выполненные действия и таким же способом позволяет возвратиться к ним снова);

- замена/поиск;
- масштабирование текста;
- автоматическое закрытие тегов;

• система вкладок для одновременной работы с несколькими документами;

- полностью русифицирована;
- поддержка большинства популярных языков программирования;
- быстрое открытие;
- бесплатна [\[36\]](#page-58-8).

iSpringSuite 8 — это программа, позволяющая дополнять обычные презентации элементами, применяемыми в электронных курсах: тестовыми заданиями, интерактивностью, персонажами. Устанавливается как надстройка MS PowerPoint. Работа с программой не требует специальных навыков, поэтому разработчики курсов могут сразу начать ее использование.

B iSpring Suite входят встроенный редактор тестовых заданий iSpring QuizMaker, уникальный редактор диалогов TalkMaster и другие компоненты, которые расширяют функционал MS PowerPoint.

Инструмент обеспечивает высокое качество конвертации во Flash, HTML5 и видеоформаты с сохранением всех эффектов MS PowerPoint. Адаптивный плеер позволяет создавать материалы для любых устройств: от компьютера и ноутбука до планшета и смартфона. Некоторые ограничения iSpring Suite связаны с возможностью работать с переменными, а также выбором элементов взаимодействия с пользователем. Однако из рассмотренных инструментов только iSpring Suite имеет интерфейс на русском языке.

Плюсы:

интерфейс на русском языке;  $\bullet$ 

 $\bullet$ легко освоить, работа в привычной среде MS PowerPoint;

использование уже готовых презентаций MS PowerPoint;  $\bullet$ 

плеер и содержимое курса адаптируются под мобильные устройства;

включает уникальный инструмент для создания диалоговых трена- $\bullet$ жеров;

возможность быстро поделиться созданными материалами с помощью облачного сервиса iSpring Cloud;

бесплатное мобильное приложение для iPhone, iPad и устройств Android для просмотра материалов даже офлайн.

Минусы:

мало элементов для организации интерактивности, взаимодействия с пользователем:

нет программного моделирования (возможности создания симуляций программ); [29].

## <span id="page-37-0"></span>**2 ОПИСАНИЕ ЭЛЕКТРОННОГО УЧЕБНОГО ПОСОБИЯ**

#### <span id="page-37-1"></span>**2.1 Педагогический адрес**

Электронное учебное пособие «Делопроизводство» предназначено для обучающихся Государственного автономного профессионального образовательного учреждения Свердловской области «Екатеринбургский техникум "Автоматика"» (ГАПОУ СО «ЕТ "Автоматика"») специальности 03.47.02 «Документационное обеспечение управления и архивоведение», изучающих дисциплину «Документационное обеспечение управления».

Также данное электронное учебное пособие будет полезно для студентов, изучающих подобные дисциплины, а также всех желающих освоить данную тему.

### <span id="page-37-2"></span>**2.2 Структура электронного учебного пособия**

Электронное учебное пособие «Делопроизводство» делится на пять блоков:

- главная страница;
- теоретический блок;
- практический блок;
- блок контроля;
- дополнительные материалы.

Подобное разделение было проведено для установления соответствия разрабатываемого ЭУП требованиям, предъявляемым к электронным учебным пособиям, и рабочей программе дисциплины. Были сформированы материалы для разделов теории, практики, контроля и дополнительные материалы. Структура разработанного электронного учебного пособия представлена на рисунке 1.

| Главная страница                        |                       |  |
|-----------------------------------------|-----------------------|--|
|                                         | Раздел 1              |  |
| Теоретический блок<br>Практический блок | Раздел 2              |  |
|                                         | раздел 3              |  |
|                                         | Лабораторная работа 1 |  |
|                                         | Лабораторная работа 2 |  |
|                                         | Лабораторная работа З |  |
|                                         | Лабораторная работа 4 |  |
|                                         | Лабораторная работа 5 |  |
|                                         | Лабораторная работа 6 |  |
|                                         | Лабораторная работа 7 |  |
| Блок контроля                           | Тестовое задание 1    |  |
|                                         | Тестовое задание 2    |  |
|                                         | Тестовое задание 3    |  |
|                                         | Инструкция            |  |
| Дополнительные материалы                | Глоссарий             |  |
|                                         | Типовые документы     |  |
|                                         |                       |  |

Рисунок 1 — Структура электронного учебного пособия

На главной странице содержится аннотация пособия, где обучающийся сможет ознакомиться с:

- педагогическим адресом;
- целью дисциплины;
- задачами дисциплины.

Теоретический блок включает три раздела, каждый из которых содержит теоретический материал в соответствии с рабочей программой дисциплины.

Практический блок содержит описание лабораторных работ, направленных на закрепление полученных знаний по делопроизводству и формирование умений, предусмотренных программой.

Блок контроля включает тестовые задания, которые выполняют обучающиеся после изучения теоретического блока и выполнения лабораторных работ.

В дополнительных материалах находится инструкция, необходимая для того, чтобы обучающийся мог обратиться к ней, если возникнут проблемы с работой с учебным пособием; глоссарий, представляющий словарь новых терминов; а также типовые документы, образцы и шаблоны документов.

#### <span id="page-39-0"></span>2.3 Интерфейс электронного учебного пособия

Интерфейс - это средство взаимодействия пользователя с программой, игрой или операционной системой самого устройства. Интерфейс позволяет узнавать любую программу или привычный текстовый редактор. Другими словами, этот термин означает совокупность различных средств, которые помогают человеку управлять работой компьютера [32].

Основной задачей интерфейса является управление информацией, и оттого, насколько удобен будет интерфейс, настолько быстро будет происходить обмен информацией.

Для того, чтобы сделать интерфейс как можно дружественнее использованы следующие приемы:

- $\bullet$ применение основных элементов управления;
- использование небольшого количества сочетаемых цветов;  $\bullet$
- стандартизирование интерфейса.  $\bullet$

На рисунке 2 представлена схема интерфейса электронного учебного пособия «Делопроизводство».

Навигация в ЭУП является одним из важнейших элементов. Чем проще будет построена навигация, тем легче ориентироваться в пособии. В элек-

тронном учебном пособии «Делопроизводство» навигация довольно проста и интуитивно понятна.

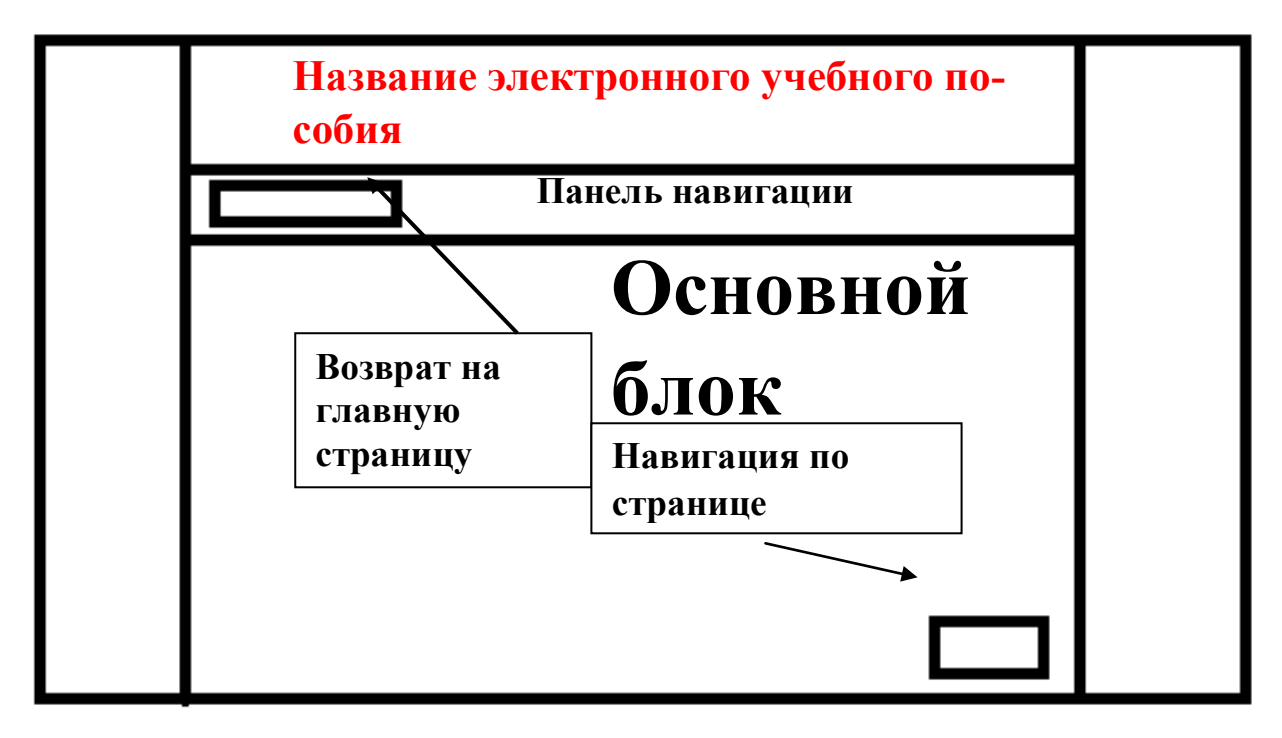

Рисунок 2 — Схема интерфейса электронного учебного пособия

Благодаря панели навигации (рисунок 3) совершаются переходы по разделам. Панель навигации расположена в верхней части окна, под логотипом.

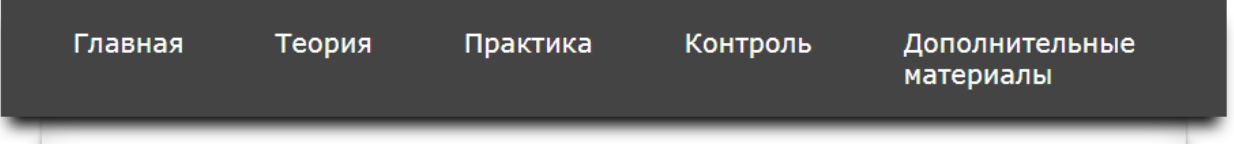

Рисунок 3 — Панель навигации

Панель навигации содержит несколько элементов:

• «Главная», с помощью которой осуществляется переход на главную

страницу;

- «Теория»;
- «Практика»;
- «Контроль»;
- «Дополнительные материалы».

Данные элементы реализованы выпадающим списком (рисунок 4), с помощью которого возможно перейти на необходимую страницу.

| Главная                                                 | Теория          | Практика   | Контроль               | Дополнительные<br>материалы |
|---------------------------------------------------------|-----------------|------------|------------------------|-----------------------------|
|                                                         |                 |            |                        | <b>Инструкция</b>           |
| Аннотация                                               |                 |            | Глоссарий              |                             |
| учебное<br>пособие<br>Электронное<br>«Делопроизводство» |                 |            | п<br>Типовые документы |                             |
| обучающихся                                             | образовательных | учреждений | среднего               | профессионального           |

Рисунок 4 — Выпадающий список

Кроме того, навигация осуществляется с помощью кнопок:

- «Предыдущий раздел»;
- «Наверх»;
- «Следующий раздел».

Их изображение на рисунке 5. Эти элементы очень удобны и часто встречается на разных сайтах, содержащих много текста.

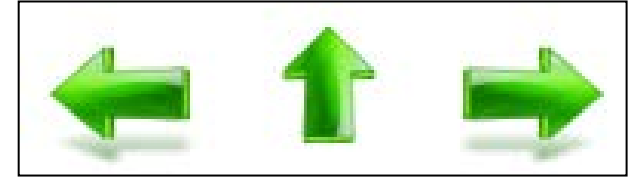

Рисунок 5 — Кнопки навигации по странице

## **Цветовое решение пособия**

При выборе цветов для данного пособия были учтены следующие требования:

1. Цветовое разнообразие не должно быть большим, чтобы не рассеивать внимание обучающегося.

2. Текст должен быть темным, расположенным на светлом контрастном фоне, так как светлый текст на темном фоне быстро утомляет.

3. Цвета, использованные в электронном учебном пособии не должны быть слишком яркими или слишком светлыми.

## <span id="page-42-0"></span>**2.4 Описание разделов пособия**

## <span id="page-42-1"></span>**2.4.1 Главная страница**

Работа с пособием начинается с открытия файла index.html. При запуске открывается главная страница (рисунок 6).

На данной странице размещены педагогический адрес пособия, его цели и задачи, а также кнопка «Инструкция», с помощью которой можно переместиться в соответствующий раздел, где размещены подробные пояснения, как пользоваться пособием.

Пособие является кроссплатформенным, открывается и работает в любом браузере.

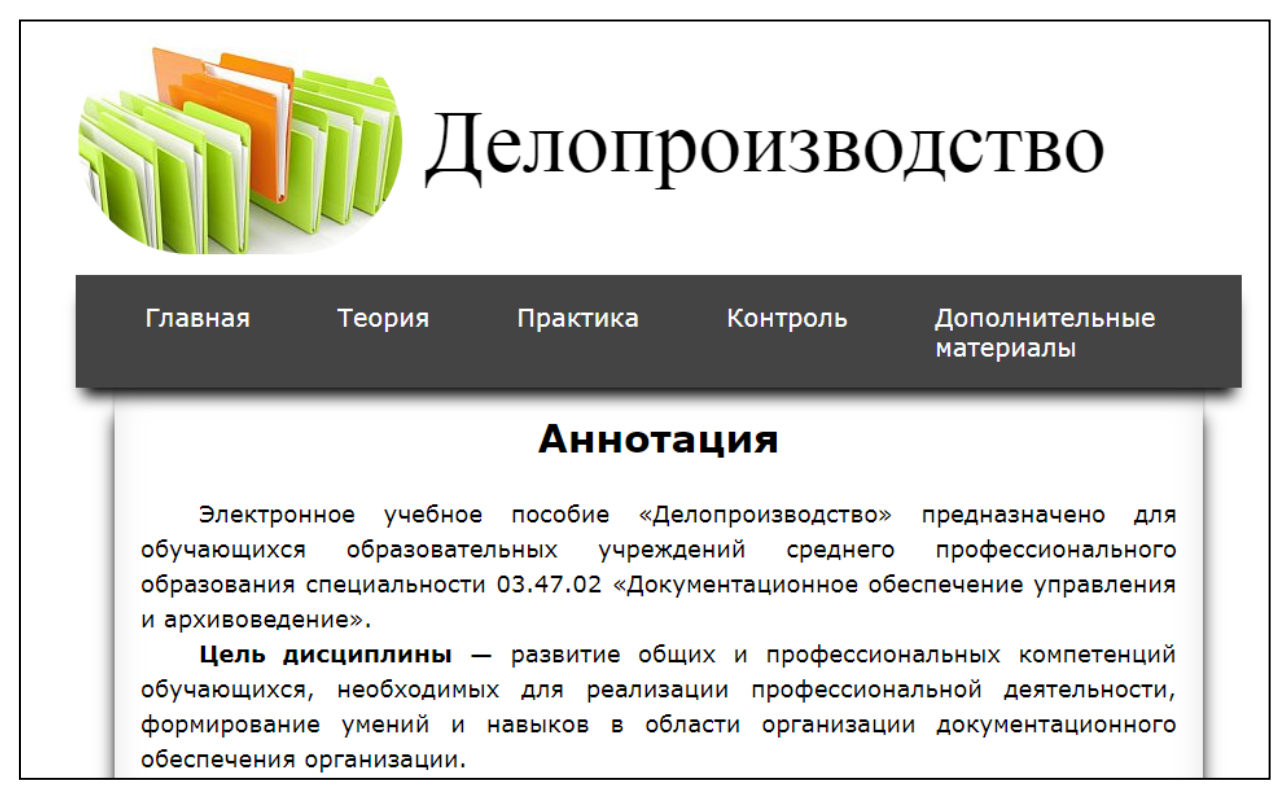

Рисунок 6 — Главная страница электронного учебного пособия

## <span id="page-42-2"></span>**2.4.2 Раздел «Инструкция»**

При нажатии на кнопку перехода в инструкцию, открывается новая вкладка, где размещена иллюстрированная презентация. В презентации находятся разъяснения по работе с данным электронным учебным пособием (рисунок 7).

В инструкции размещена информация о:

• приёмах и элементах навигации, обеспечивающих возможность пе-

реходов с помощью меню, кнопок перехода, ссылках;

• структуре окна, предназначении различных зон, окна;

• назначении, содержании и структуре каждого из разделов данного пособия;

• порядке работы с разделами.

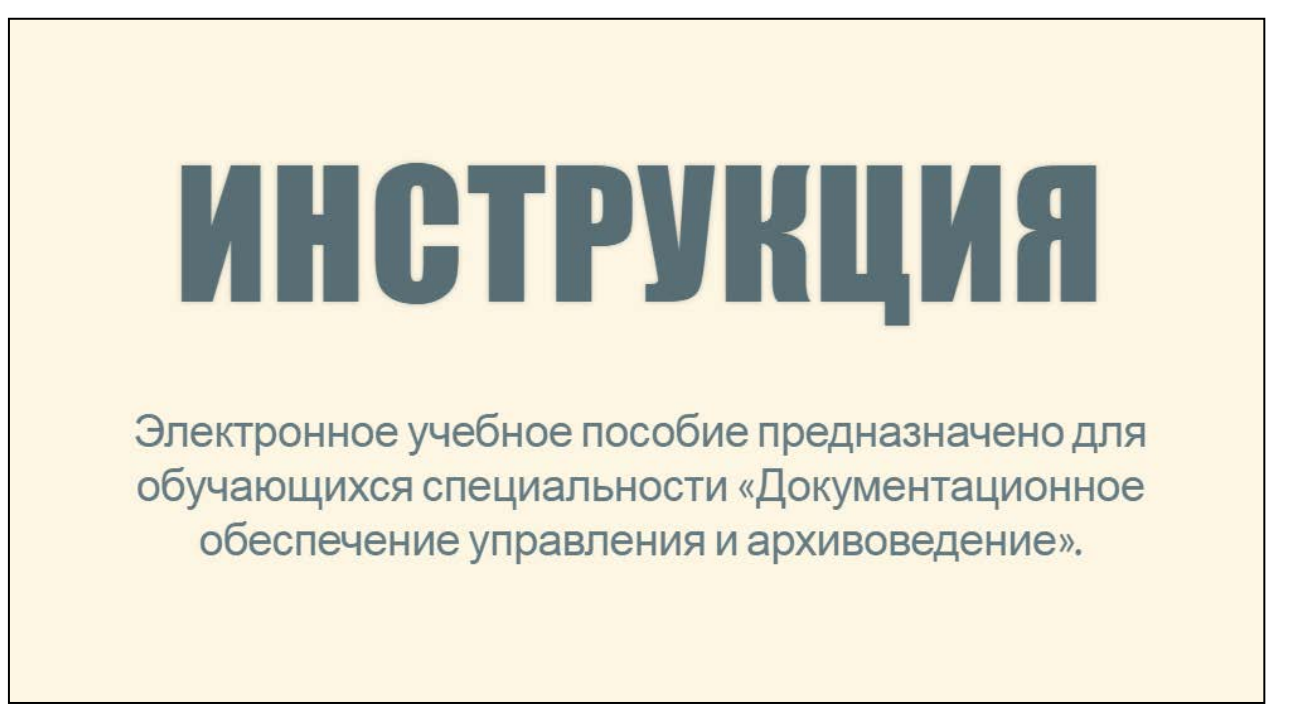

Рисунок 7 — Титульная страница презентации

## <span id="page-43-0"></span>**2.4.3 Раздел «Теория»**

В данный раздел включены три раздела. Каждый раздел имеет несколько тем.

Например, в первый раздел входят пять тем:

- 1. Понятие «Документ».
- 2. Функции документа.
- 3. Признаки документа.
- 4. Способы документирования.
- 5. Материальные носители информации.

На рисунке 8 изображен выпадающий список, позволяющий выбрать нужный раздел.

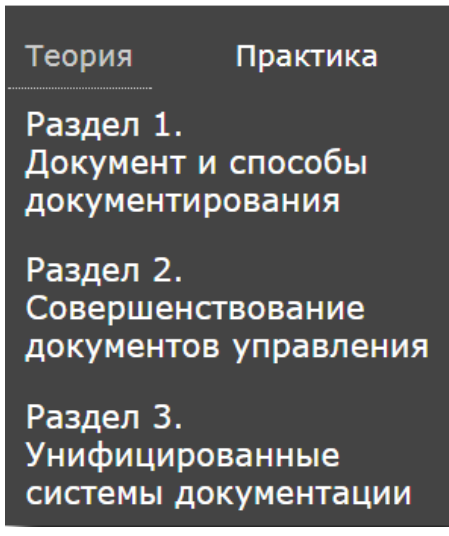

Рисунок 8 — Выпадающий список раздела «Теория»

После выбора нужного раздела открывается страница с выбором темы (рисунок 9).

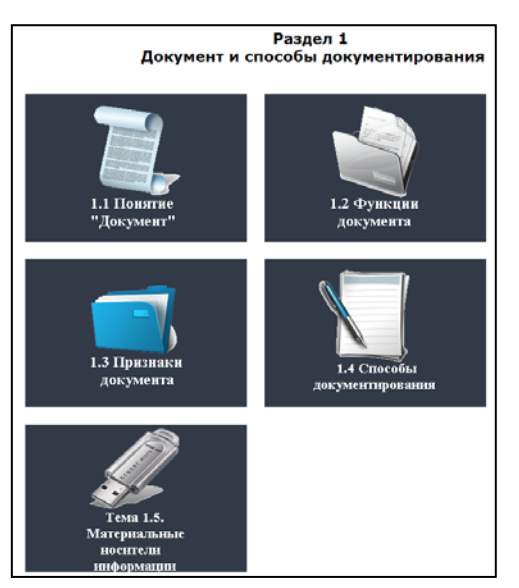

Рисунок 9 — Страница с выбором темы

После выбора темы открывается страница с теоретическим материалом (рисунок 10).

В начале страницы расположено краткое содержание темы. Новые определения и понятия, представленные в электронном учебном пособии, выделены серым цветом. В тексте имеются понятия, термины, аббревиатуры, оформленные как ссылки для перехода в глоссарий, где можно найти объяснения терминов, понятий.

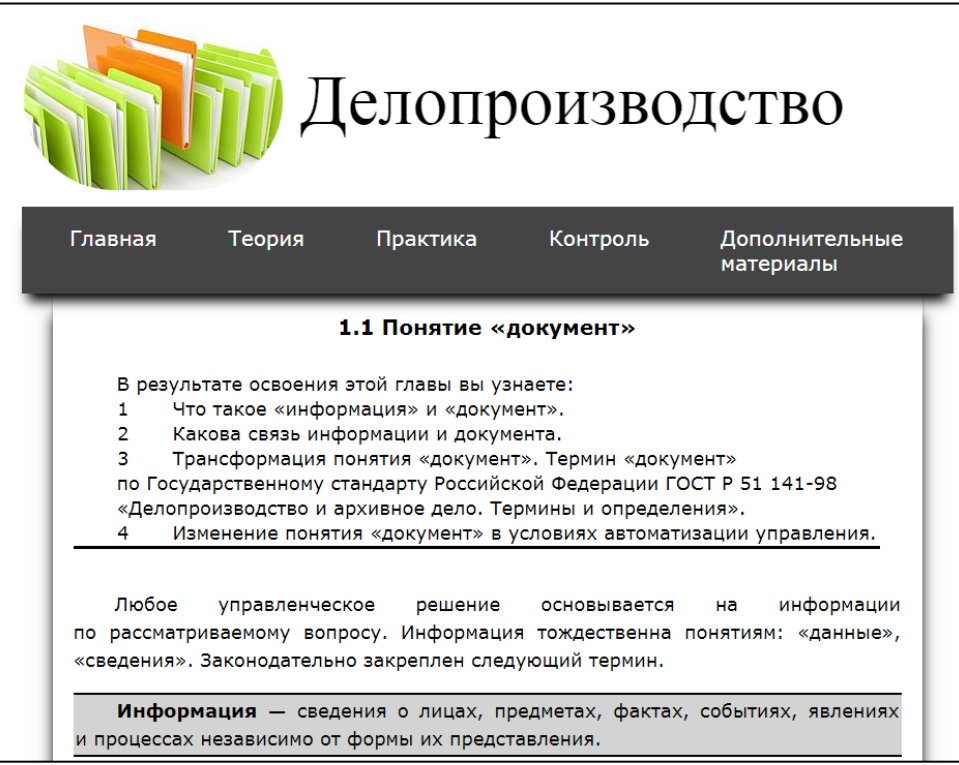

Рисунок 10 — Страница с материалом раздела «Теория»

В конце каждой темы обучающемуся предоставляются контрольные вопросы для проверки усвоения знаний по пройденному материалу (рисунок 11).

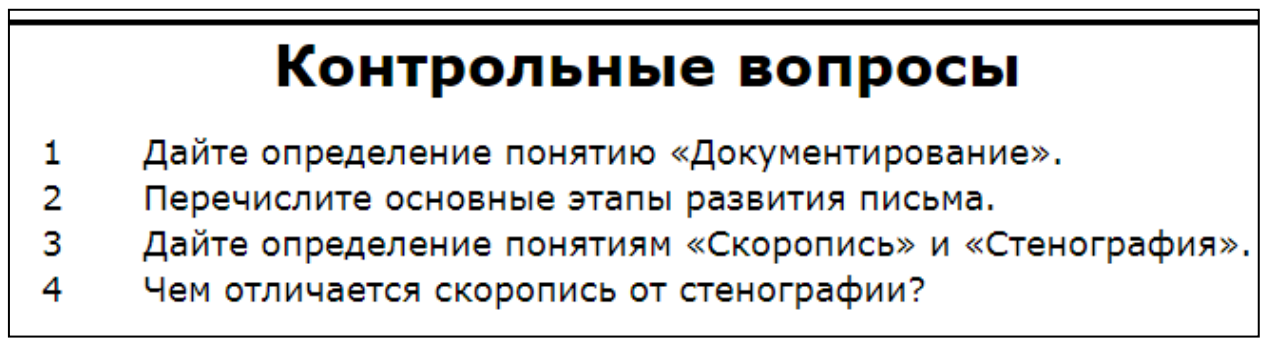

Рисунок 11 — Контрольные вопросы

При необходимости материал можно скачать в формате MS Word или PDF с помощью соответствующих кнопок (рисунок 12).

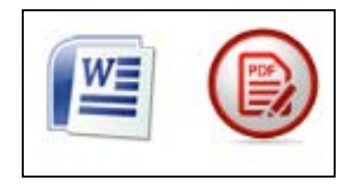

Рисунок 12 — Кнопки для скачивания материала

## <span id="page-46-0"></span>**2.4.4 Раздел «Практика»**

Данный раздел включает семь лабораторных работ, позволяющих закрепить полученные теоретические знания.

Лабораторных работы предназначены для формирования соответствующих умений (таблица 3).

| $N_2$ | Наименование лабораторных работ  | Формируемые                                                     | Кол-во         |  |
|-------|----------------------------------|-----------------------------------------------------------------|----------------|--|
|       |                                  | умения                                                          | часов          |  |
| 1.    | Создание шаблона бланка письма.  | Оформление<br>документов различ-                                | $\overline{2}$ |  |
|       |                                  | ного типа                                                       |                |  |
| 2.    | Создание приказов.               | унифицированных<br>Оформление                                   | $\overline{2}$ |  |
|       |                                  | документов                                                      |                |  |
| 3.    | Оформление протоколов            | Оформление<br>унифицированных                                   | $\overline{4}$ |  |
|       |                                  | документов                                                      |                |  |
| 4.    | Оформление актов                 | Оформление<br>унифицированных                                   |                |  |
|       |                                  | документов                                                      | $\overline{4}$ |  |
| 5.    | Оформление резюме.               | Оформление<br>унифицированных                                   | $\overline{2}$ |  |
|       |                                  | документов                                                      |                |  |
| 6.    | Составление докладной и объясни- | Оформление<br>документов различ-                                |                |  |
|       | тельной записки.                 | ного типа                                                       | $\overline{2}$ |  |
| 7.    | Создание распоряжений            | унифицированных<br>Оформление                                   | $\overline{4}$ |  |
|       |                                  | документов                                                      |                |  |
|       | TT.<br>$1^{\prime}$              | $\mathbf{v}$<br>1<br>$\overline{ }$<br>$\overline{\phantom{0}}$ |                |  |

Таблица 3 — Перечень лабораторных работ

На 13 рисунке представлен фрагмент лабораторной работы раздела «Практика».

Навигация по разделу «Практика» осуществляется аналогичным с другими разделами образом:

• перейти из одной лабораторной работы к другой можно с помощью соответствующих кнопок навигации;

• можно воспользоваться ссылками для перехода в раздел с теорией, глоссарий, в раздел с шаблонами.

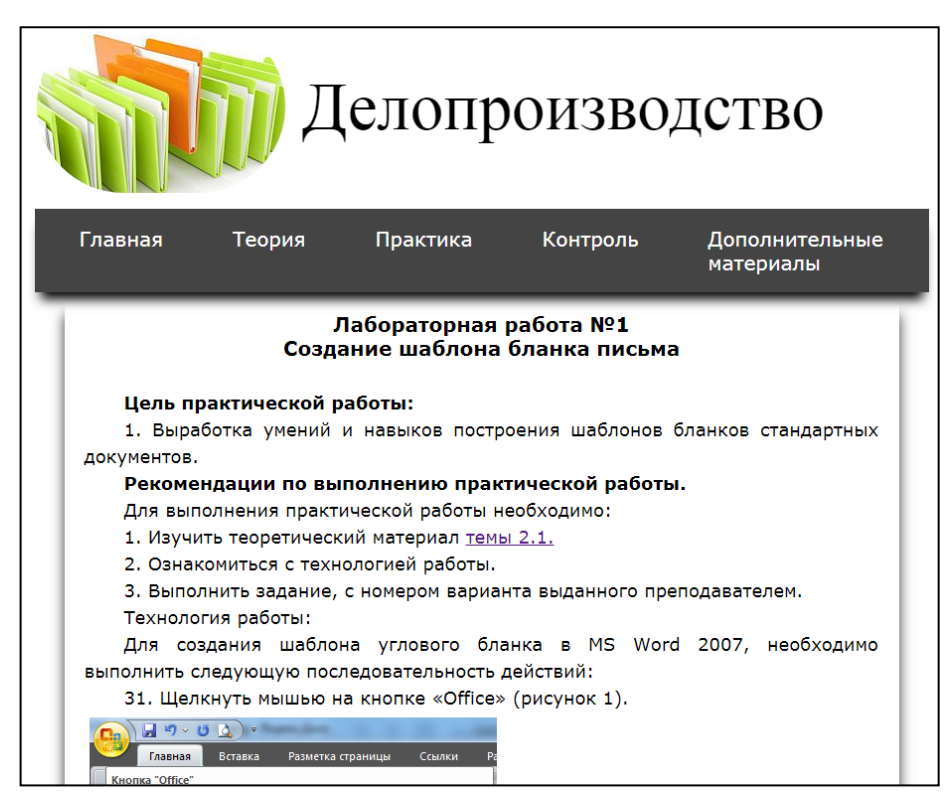

Рисунок 13 — Страница с материалом раздела «Практика»

## <span id="page-47-0"></span>**2.4.5 Раздел «Дополнительные материалы»**

Данный раздел содержит три тематических блока. В выпадающем окне (рисунок 14) можно выбрать один из них.

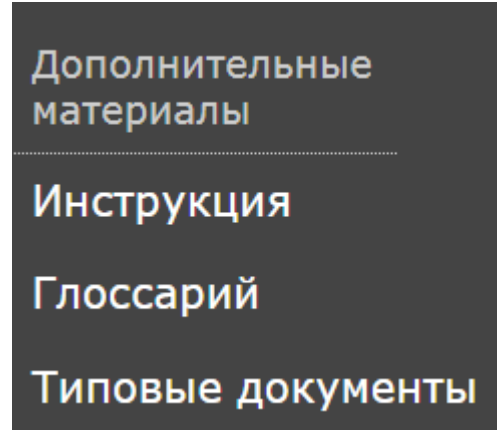

Рисунок 14 — Выпадающий список раздела «Дополнительные материалы»

«Глоссарий» содержит список всех новых терминов и определений к ним, использованных в ЭУП. На 15 рисунке представлен такой список определений. Все термины для упрощенного поиска нужного распределены в алфавитном порядке.

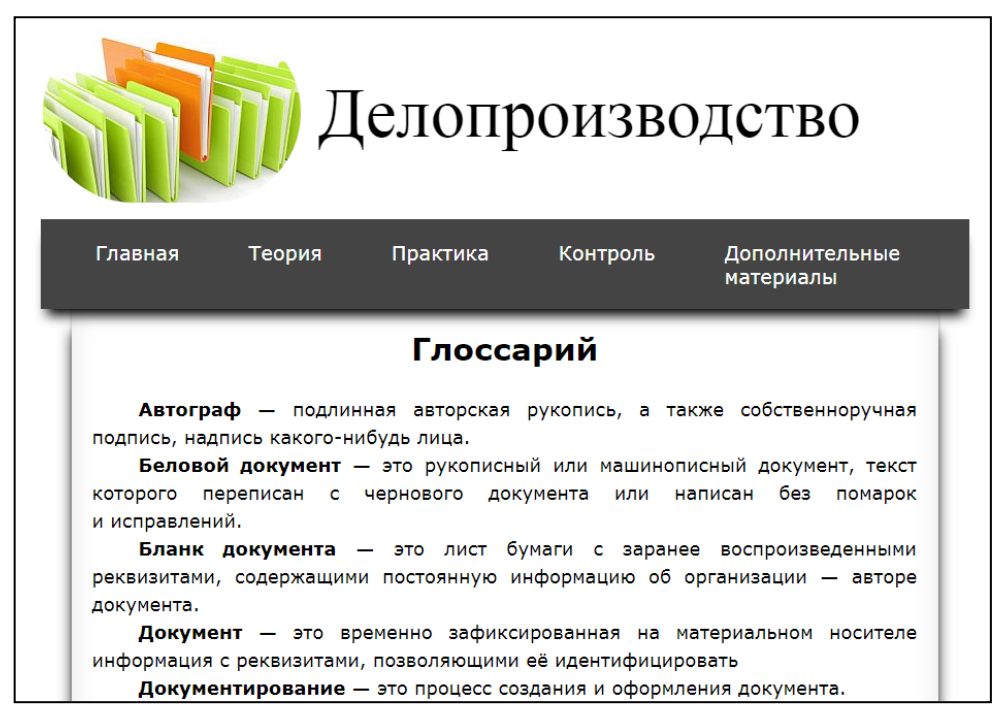

Рисунок 15 — Страница раздела «Глоссарий»

В типовых документах (рисунок 16) представлены шаблоны докумен-

тах, упоминающихся в теоретическом и используемых в практическом материале.

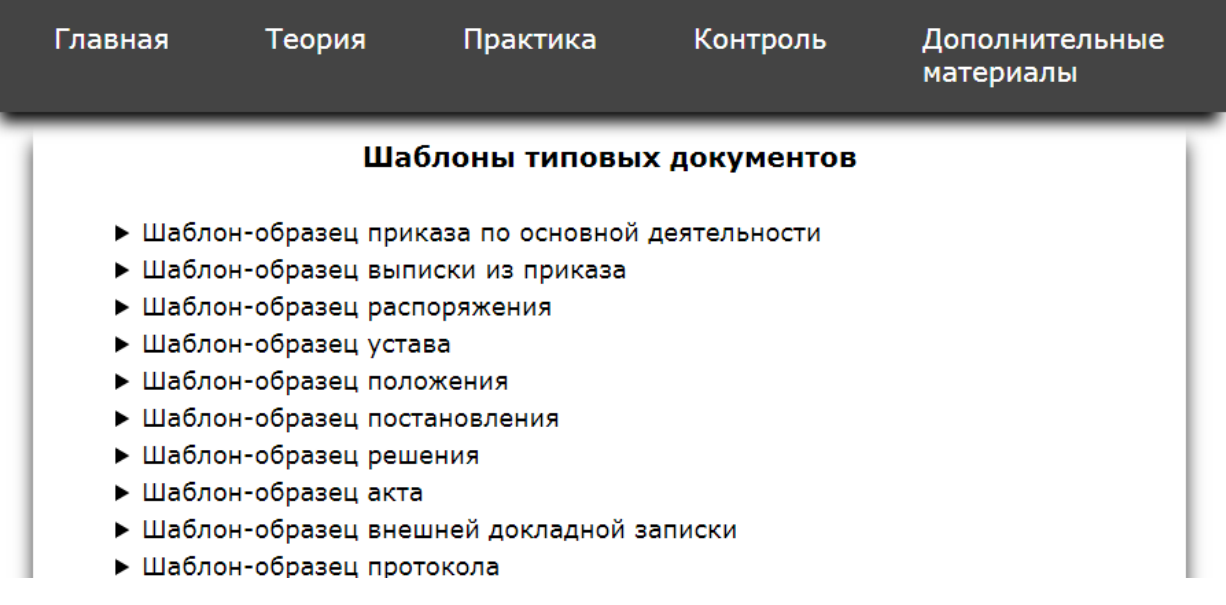

Рисунок 16 — Страница раздела «Типовые документы»

## <span id="page-48-0"></span>**2.4.6 Раздел «Контроль»**

После изучения теоретического материала обучающимся будет предложено выполнить итоговые тестовые задания, позволяющие осуществить

контроль знаний того материала, который был изучен в соответствующем разделе дисциплины «Документационное обеспечение управления».

Тестовые задания созданы с помощью программы iSpringSuite8 (рисунок 17).

Этот сервис использован для создания итоговых тестовых заданий, так как обеспечивает возможность создания:

• защищенных, вариативных тестовых заданий (все правильные ответы, представленные в HTML-коде закодированы, выдаются ответы и задания в случайном порядке);

- заданий различного типа;
- настраиваемого по параметрам режима тестирования варианта

(ограничение времени тестирования, алгоритма обработки и представления результата).

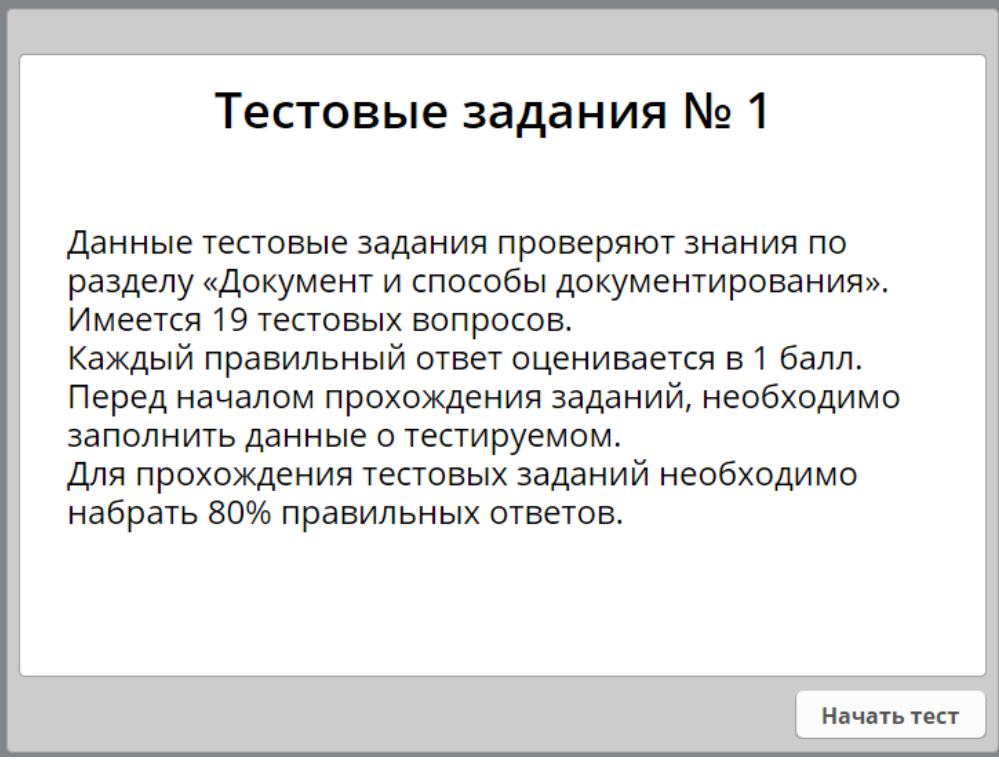

Рисунок 17 — Страница с материалом раздела «Контроль»

В данном разделе присутствуют вопросы шести видов. Представлено несколько вопросов с множественным выбором (рисунок 18).

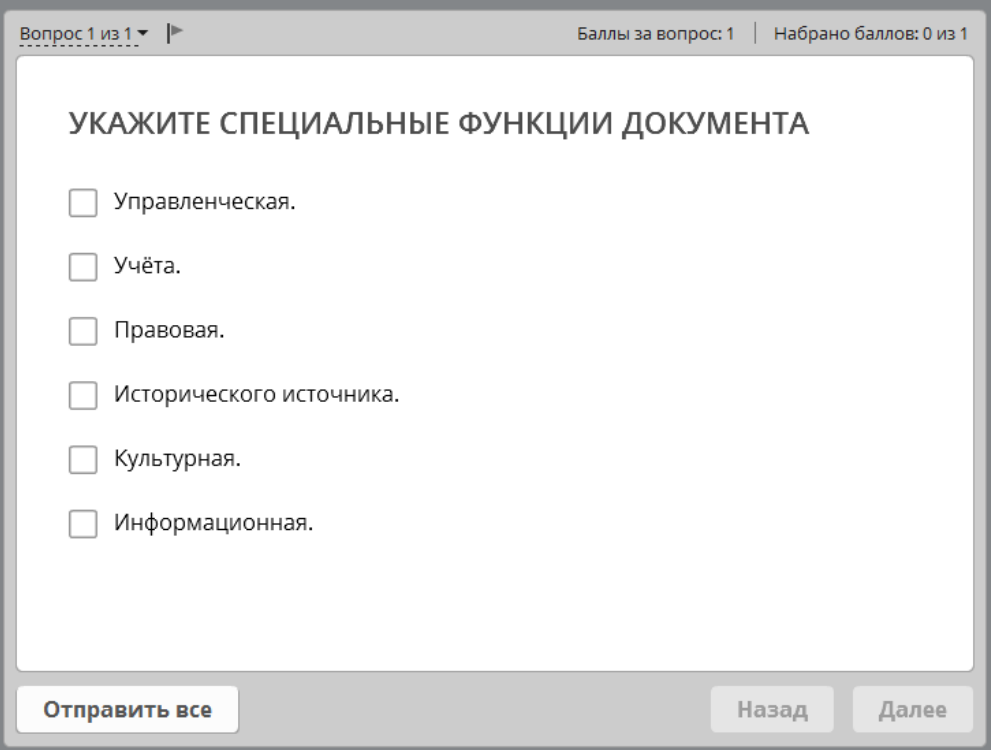

Рисунок 18 — Вопрос с множественным выбором

Вопрос с одним правильным вариантом ответа — на рисунке 19.

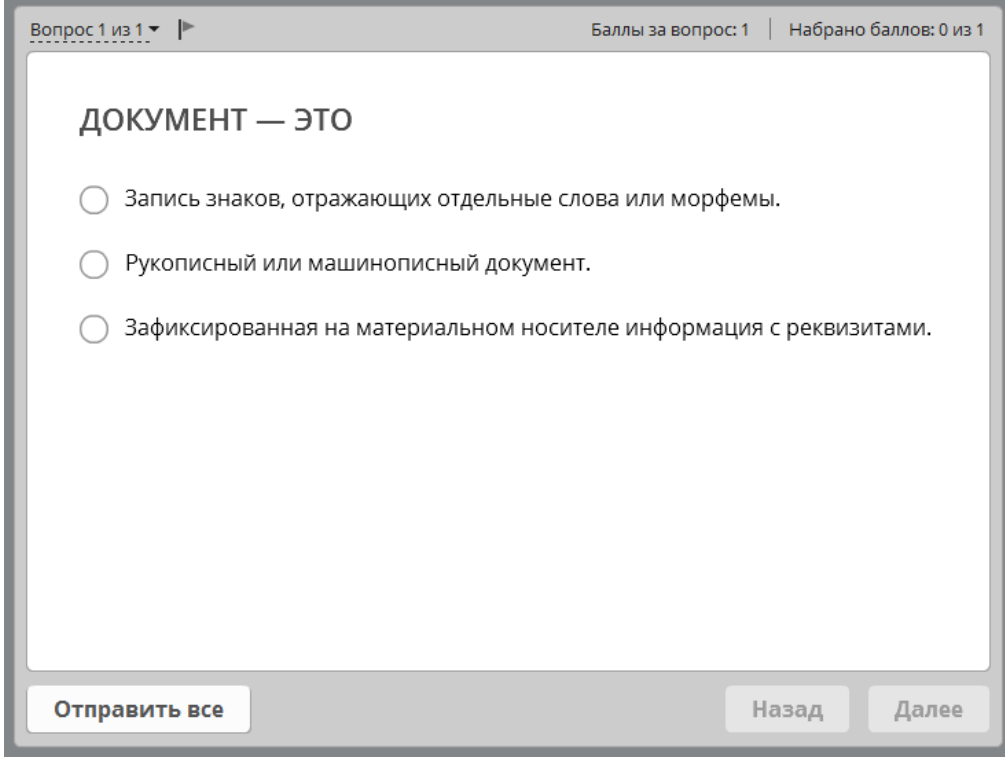

Рисунок 19 — Вопрос с одним правильным вариантом ответа

Знание определений также проверяются в тестовых заданиях открытого вида, где обучающемуся самому придется вписывать вариант ответа (рисунок 20).

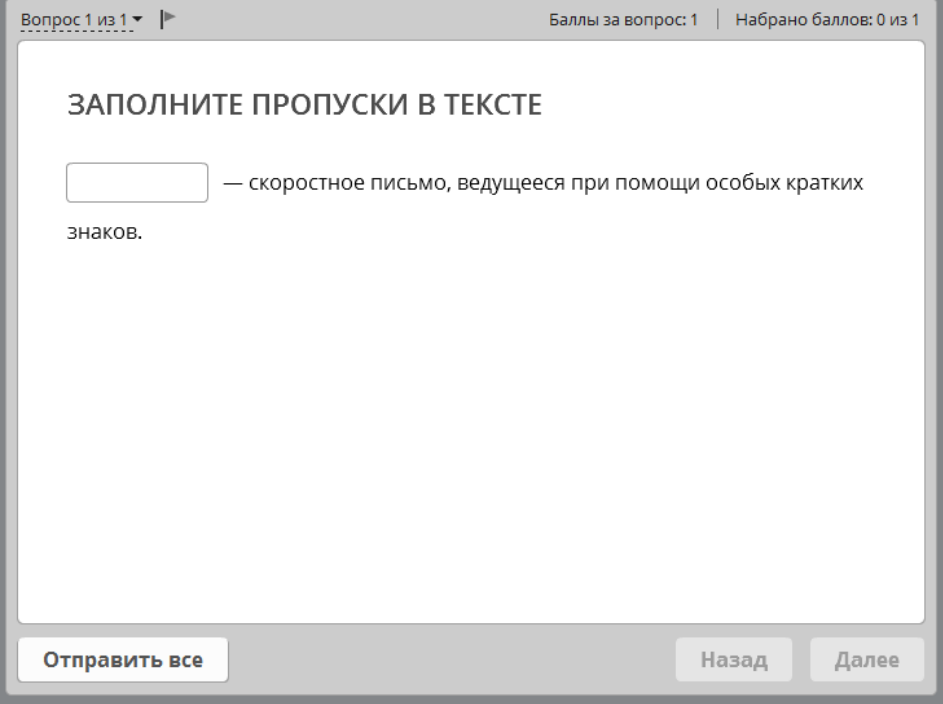

Рисунок 20 — Вопрос со вводом правильного ответа

В число заданий входят задания, в которые требуется указать правиль-

ную последовательность из предложенных вариантов ответов (рисунок 21).

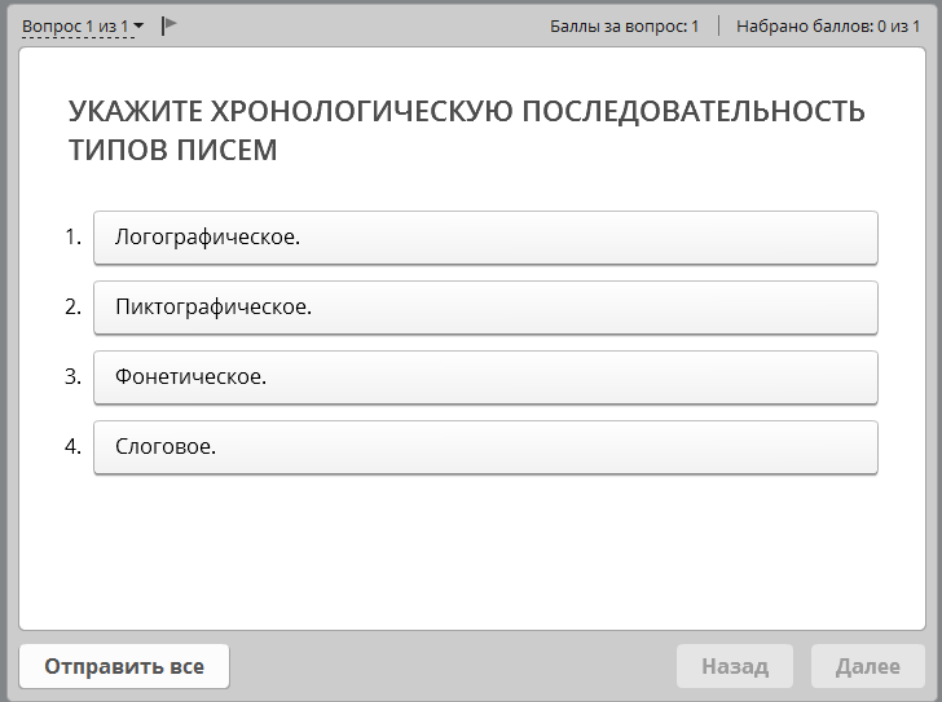

Рисунок 21 — Вопрос с указанием правильной последовательности

Так же добавлены вопросы, в которых необходимо записать пропущенные слова (рисунок 22).

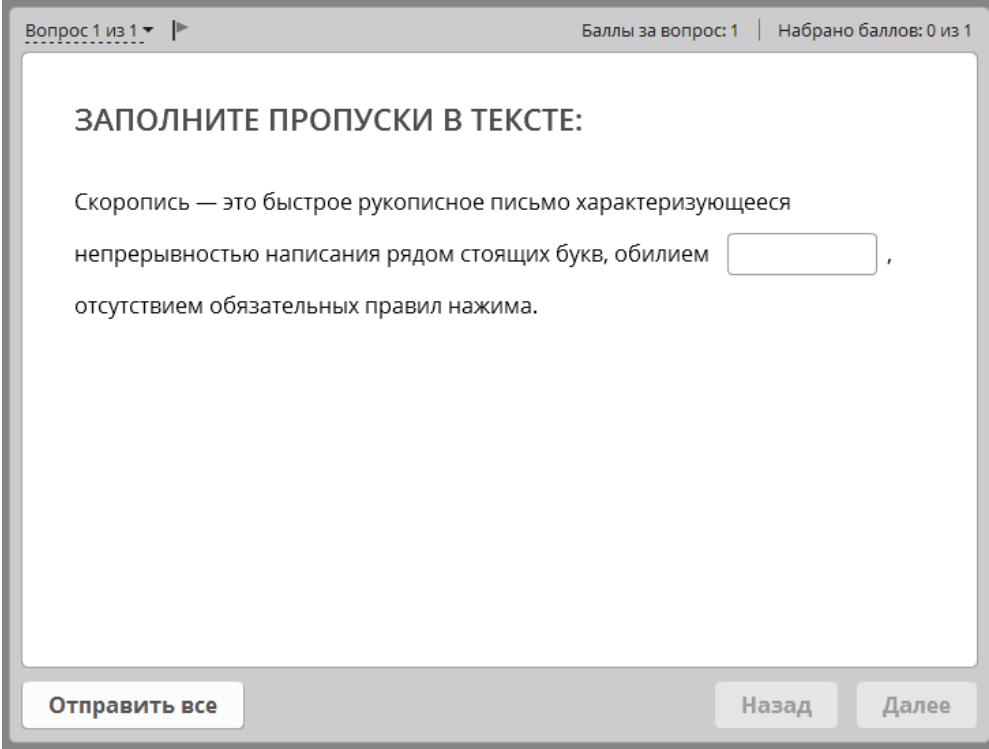

Рисунок 22 — Вопрос с пропусками слов

## <span id="page-52-0"></span>**2.5 Апробация**

Апробация была проведена в ГАПОУ СО «ЕТ "Автоматика"» с обучающимися специальности 03.47.02 «Документационное обеспечение управления и архивоведение» группы ДО-21.

В ходе апробации были выявлены следующие замечания:

• часть студентов отметили, что шрифт слишком мелкий, из-за чего неудобно читать теорию или выполнять работы. Шрифт был увеличен на два пункта. В инструкцию добавлена информация о стандартной технологии изменения размера шрифта;

• орфографические ошибки, которые были исправлены.

Апробация показала, что при работе сданным ЭУП у обучающихся не возникает проблем с навигацией и ориентированию по пособию.

## <span id="page-53-0"></span>**ЗАКЛЮЧЕНИЕ**

В рамках выпускной квалификационной работы было разработано электронное учебное пособие «Делопроизводство», предназначенное для обучающихся государственного автономного профессионального образовательного учреждения Свердловской области «Екатеринбургский техникум «Автоматика», изучающих дисциплину «Документационное обеспечение управления», которая включена в учебный план специальности 03.47.02 «Документационное обеспечение управления и архивоведение».

При выполнении выпускной квалификационной работы были решены следующие задачи:

- 1. Был проведен анализ:
	- учебно-методической документации дисциплины;
	- литературы и интернет-источников;
	- аналогичных электронных пособий.

На данный момент не удалось найти электронное учебное пособие, которое отвечало бы всем требованиям, которые предъявляются к ЭУП, и соответствовало бы рабочей программе дисциплины.

2. Отобран и систематизирован теоретический материал, содержание которого соответствует рабочей программе дисциплины.

- 3. Разработаны лабораторные работы и средства контроля.
- 4. Учебное пособие реализовано в электронном виде и содержит:
	- аннотацию;
	- инструкцию по использованию;
	- раздел теории, содержащий 3 раздела;

• раздел практики, состоящий из 7 лабораторных работ, предназначенных для формирования умений по созданию, обработке, хранению различных типов документов;

• раздел со средствами контроля;

- глоссарий терминов;
- информацию о разработчиках.

При разработке электронного пособия были использованы такие технологии как язык гипертекстовой разметки HTML, CSS, визуальный HTMLредактор [Notepad++](https://ru.wikipedia.org/wiki/Adobe_Dreamweaver), программа для создания скринкастов yandex-скришот, для разработки блока контроля использован сервис для создания электронных курсов iSpring Suite 8.

5. Проведена апробация пособия, которая позволила выявить и устранить недочеты. Апробация показала, что пособие позволяет сформировать необходимые знания и умения в области документоведения, предусмотренные рабочей программой дисциплины.

Электронное учебное пособие разработано с учетом требований, предъявляемых к педагогическим программным средствам, имеет удобный интерфейс, снабжено иллюстрациями.

Таким образом, поставленные задачи можно считать выполненными в полном объеме, а цель достигнутой.

## <span id="page-55-0"></span>**СПИСОК ИСПОЛЬЗОВАННЫХ ИСТОЧНИКОВ**

<span id="page-55-3"></span>1. Басаков М. И. Азбука секретарского дела [Текст]: практическое пособие / М. И. Басаков. — Ростов на Дону: Феникс, 2014. — 183 с.

<span id="page-55-1"></span>2. Басаков М. И. Делопроизводство (Документационное обеспечение управления) [Текст]: учебное пособие для студентов учреждений среднего профессионального образования / М. И. Басаков. — Москва: Маркентинг,  $2012. - 336$  c.

<span id="page-55-2"></span>3. Басаков М. И. Делопроизводство (Документационное обеспечение управления) [Текст]: учебник / М. И. Басаков, О. И. Замыцкова. — Изд. 12-е, перераб. — Ростов на Дону: Феникс, 2013. — 376 с.

<span id="page-55-4"></span>4. Всё о делопроизводстве [Электронный ресурс]. — Режим доступа: http://delo-ved.ru/ (дата обращения: 16.08.2017).

<span id="page-55-6"></span>5. ГОСТ Р 52653–2006 Информационно-коммуникационные технологии в образовании. Термины и определения [Электронный ресурс]. — Введ.01.07.2008. — Режим доступа: http://docs.cntd.ru/document/1200053103 (дата обращения: 03.01.2018).

<span id="page-55-5"></span>6. ГОСТ Р 53620–2009 Информационно-коммуникационные технологии в образовании. Электронные образовательные ресурсы. Общие положения [Электронный ресурс]. — Введ.01.01.2011. — Режим доступа http://docs.cntd.ru/document/1200082196 (дата обращения: 03.01.2018).

<span id="page-55-7"></span>7. ГОСТ Р ИСО 9241–3–2003 Эргономические требования при выполнении офисных работ с использованием видеодисплейных терминалов (ВДТ). Часть 3. Требования к визуальному отображению информации [Электронный ресурс]. — Введ.01.01.2004. — Режим доступа: http://docs.cntd.ru/document/1200032010 (дата обращения: 02.01.2018).

<span id="page-55-8"></span>8. ГОСТ Р ИСО 9241–8–2007 Эргономические требования при выполнении офисных работ с использованием видеодисплейных терминалов (ВДТ). Часть 8. Требования к отображаемым цветам [Электронный ресурс].

— Введ.01.01.2009. — Режим доступа: http://docs.cntd.ru/document /1200064120 (дата обращения: 03.01.2018).

<span id="page-56-7"></span>9. ГОСТ Р ИСО/МЭК 12119-2000 Информационная технология (ИТ). Пакеты программ. Требования к качеству и тестирование [Электронный ресурс]. — Введ.01.01.2002. — Режим доступа: http://docs.cntd.ru/document /1200025075 (дата обращения: 03.01.2018).

<span id="page-56-5"></span>10. Государственный стандарт Российской Федерации ГОСТ Р 51141– 98 «Делопроизводство и архивное дело. Термины и определения» [Электронный ресурс]. — Режим доступа: http://base.garant.ru/181655/ (дата обращения: 20.08.2017).

<span id="page-56-2"></span>11. Делопроизводство [Электронный ресурс]. — Режим доступа: https://www.sekretariat.ru/article/210534-qqq-16-m5-deloproizvodstvo (дата обращения: 18.08.2017).

<span id="page-56-3"></span>12. Делопроизводство в организации» [Электронный ресурс]. — Режим доступа: https://infourok.ru/statya-deloproizvodstvo-v-organizacii-1452200.html (дата обращения: 20.08.2017).

<span id="page-56-1"></span>13. Делопроизводство на предприятии [Электронный ресурс]. — Режим доступа: http://studopedia.ru/16\_20100\_deloproizvodstvo-na-predpriyatii.html (дата обращения: 13.08.2017).

<span id="page-56-0"></span>14. Делопроизводство на предприятии [Электронный ресурс]. — Режим доступа: https://studopedia.ru/16\_20100\_deloproizvodstvo-na-predpriyatii.html (дата обращения: 03.01.2018).

<span id="page-56-4"></span>15. Документационное обеспечение управления. Основы делопроизводства [Электронный ресурс]. — Режим доступа: https://studfiles.net /preview/3567391/ (дата обращения: 03.01.2018).

<span id="page-56-6"></span>16. Достоинства и недостатки электронных учебников [Электронный ресурс]. — Режим доступа: https://studopedia.ru/13\_149465\_dostoinstva-inedostatki-elektronnih-uchebnikov.html (дата обращения: 19.11.2017).

<span id="page-57-3"></span>17. Кузнецов И. Н. Делопроизводство. Документационное обеспечение управления [Текст]: справочное пособие для вузов / И. Н. Кузнецов. — Ростов на Дону: Феникс, 2014. — 396 с.

18. Ленкевич Л. А. Делопроизводство [Текст]: рабочая тетрадь: учебное пособие для начального профессионального образования / Л. А. Ленкевич. — Москва: «Академия», 2015. — 96 с.

<span id="page-57-0"></span>19. Моё образование [Электронный ресурс]. — Режим доступа: https://moeobrazovanie.ru/specialities\_vuz/dokumentovedenie\_i\_arhivovedenie.ht ml (дата обращения: 13.08.2017).

20. Понятие «электронный учебник». Разновидности и сферы их применения [Электронный ресурс]. — Режим доступа: http://www. disedu.ru/p/2.html (дата обращения: 20.09.2017).

<span id="page-57-4"></span>21. Преимущества и недостатки электронных учебников и их место в современном образовании [Электронный ресурс]. — Режим доступа: http://sibac.info/studconf/hum/xxxvii/43753 (дата обращения: 19.11.2017).

22. Принципы разработки ЭУП [Электронный ресурс]. — Режим доступа: https://sites.google.com/site/razrabotkaelektronnogoposobia/home/principyrazrabotki-eup (дата обращения: 20.11.2017).

<span id="page-57-5"></span>23. Просто о стилях CSS [Электронный ресурс]. — Режим доступа: http://stepfor.top/css/ (дата обращения: 20.11.2017).

24. Рабочая программа [Электронный ресурс]. — Режим доступа: https://vk.com/doc-85460200\_458051311 (дата обращения: 03.01.2018).

<span id="page-57-1"></span>25. Рабочая программа «Делопроизводство» [Электронный ресурс]. — Режим доступа: http://etavtomatika.ru/files/scetavtomatika\_new/005291eddf114 ef8f85281ae87ccda9f.pdf (дата обращения: 29.08.2017).

26. Смирнова Е. А. Делопроизводство для секретаря [Текст] / Е. А. Смирнова. — Москва: Омега-Л, 2013. — 50 с.

<span id="page-57-2"></span>27. Сологуб О. П. Делопроизводство: составление, редактирование и обработка документов [Текст]: учебное пособие / О. П. Сологуб. — Москва: Омега-Л, 2015. — 207 с.

<span id="page-58-4"></span>28. Составление и оформление организационно-распорядительной документации [Электронный ресурс]. — Режим доступа: https://docviewer. yandex.ru/view/301732832/ (дата обращения: 03.01.2018).

<span id="page-58-7"></span>29. Сравнение AdobeCaptivate 9, ArticulateStoryline 2 и iSpringSuite 8.3 [Электронный ресурс]. — Режим доступа: https://www.ispring.ru/elearninginsights/adobe-captivate-9-vs-articulate-storyline-2-vs-ispring-suite-8/ (дата обращения: 03.01.2018).

<span id="page-58-3"></span>30. Требования к содержанию ЭУП [Электронный ресурс]. — Режим доступа: https://sites.google.com/site/razrabotkaelektronnogoposobia/home/ trebovania-k-elektronnym-ucebnym-posobiam/trebovania-k-postroeniu-eup (дата обращения: 20.11.2017).

<span id="page-58-1"></span>31. Что такое документооборот? [Электронный ресурс]. — Режим доступа: https://biznes-prost.ru/dokumentooborot.html (дата обращения: 20.08.2017).

<span id="page-58-9"></span>32. Что такое интерфейс? [Электронный ресурс]. — Режим доступа: http://otvetcenter.ru/chto/interface/ (дата обращения: 20.11.2017).

<span id="page-58-0"></span>33. Шпаргалка делопроизводителя [Электронный ресурс]. — Режим доступа: http://www.docdelo.ru/ (дата обращения: 18.08.2017).

<span id="page-58-2"></span>34. Электронные учебные пособия и технологии их разработки [Электронный ресурс]. — Режим доступа: http://www.studbooks.net/2278078/ informatika/ elektronnye\_uchebnye\_ posobiya\_tehnologii \_razrabotki (дата обращения: 03.01.2018).

<span id="page-58-5"></span>35. Язык гипертекстовой разметки HTML [Электронный ресурс]. — Режим доступа: https://infopedia.su/14x72af.html (дата обращения: 20.11.2017).

<span id="page-58-8"></span>36. Notepad++ — лучший html редактор бесплатно. Где скачать, как установить. Плагины Notepad++ [Электронный ресурс]. — Режим доступа: http://deffekt.ru/notepad-plus-plus-skachat-redaktor-besplatno-for-windows/ (дата обращения: 20.11.2017).

<span id="page-58-6"></span>37. Notepad++ [Электронный ресурс]. — Режим доступа: https://notepadplus-plus.org/ (дата обращения: 03.01.2018).

## **ПРИЛОЖЕНИЕ**

## **Министерство образования и науки Российской Федерации Федеральное государственное автономное образовательное учреждение высшего образования «Российский государственный профессионально-педагогический университет»**

Институт инженерно-педагогического образования Кафедра информационных систем и технологий направление 44.03.04 Профессиональное обучение (по отраслям) профиль «Информатика и вычислительная техника» профилизация «Компьютерные технологии»

> УТВЕРЖДАЮ Заведующий кафедрой Н. С. Толстова «  $\rightarrow$  2017 г.

#### **ЗАДАНИЕ**

#### **на выполнение выпускной квалификационной работы бакалавра**

студентки 4 курса, группы ЗКТ-401С Блохиной Ольги Анатольевны

Тема: Электронное учебное пособие «Делопроизводство» утверждена распоряжением по институту от  $\Gamma$ .  $\mathcal{N}_{\mathcal{Q}}$ 

2. Руководитель Нарваткина Наталья Степановна, ст. преподаватель каф. ИС РГППУ.

3. Место преддипломной практики Государственное автономное профессиональное образовательное учреждение Свердловской области «Екатеринбургский техникум «Автоматика».

4. Исходные данные к ВКР: Басаков М.И. «Делопроизводство», Сологуб О. «Делопроизводство: составление, редактирование и обработка документов», рабочая программа дисциплины.

5. Содержание текстовой части ВКР (перечень подлежащих разработке вопросов):

Анализ источников по теме «Делопроизводство», анализ учебно-методической литературы , обзор аналогичных электронных учебных пособий, описание электронного учебного пособия.

6. Перечень демонстрационных материалов: Презентация, выполненная с помощью HTML.

#### 7. Календарный план выполнения выпускной квалификационной работы

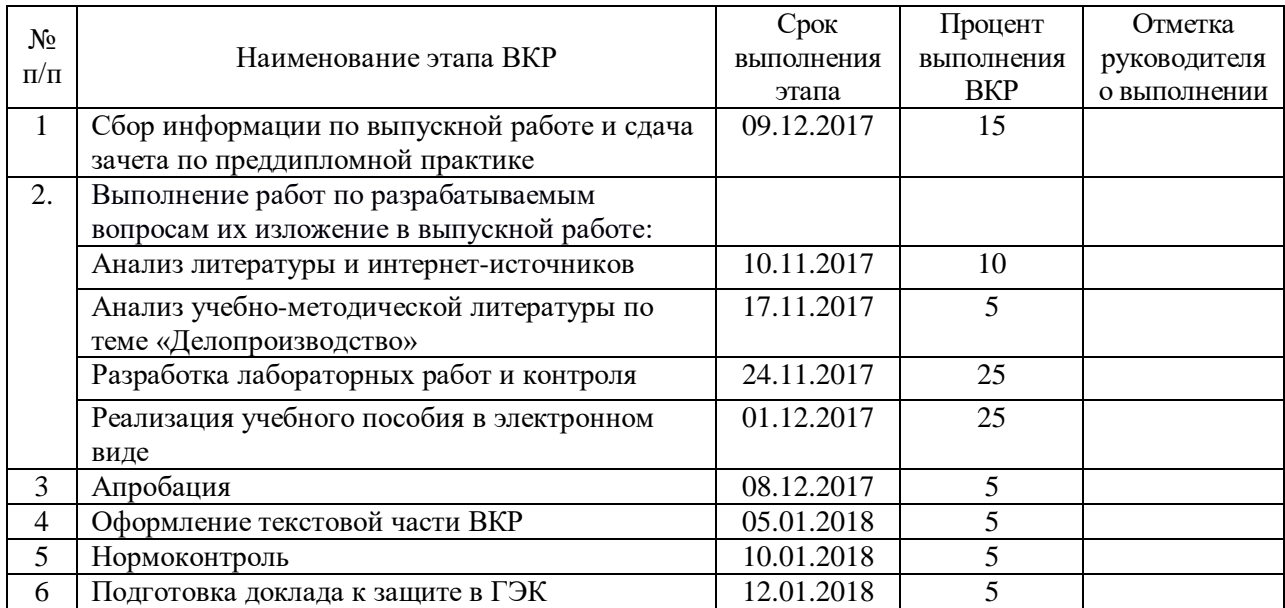

#### 8. Консультанты по разделам выпускной квалификационной работы

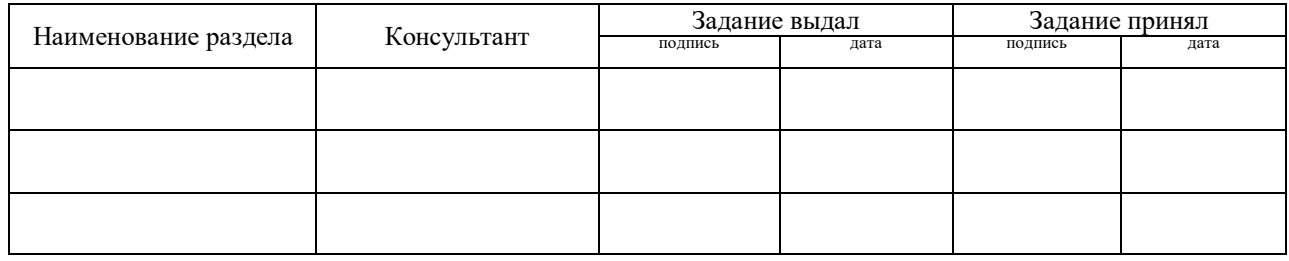

*Руководитель* <sub>подпись</sub> <sub>дата</sub> Задание получил <sub>подпись студента дата</sub>

9. Выпускная квалификационная работа и все материалы проанализированы. Считаю возможным допустить Блохину Ольгу Анатольевну к защите выпускной квалификационной работы в государственной экзаменационной комиссии.

Руководитель <u>подпись дата</u>

10. Допустить Блохину Ольгу Анатольевну к защите выпускной квалификационной работы в государственной экзаменационной комиссии (протокол заседания кафедры от \_\_.\_\_.2018 №\_\_\_\_)

Заведующий кафедрой подпись под подпись дата